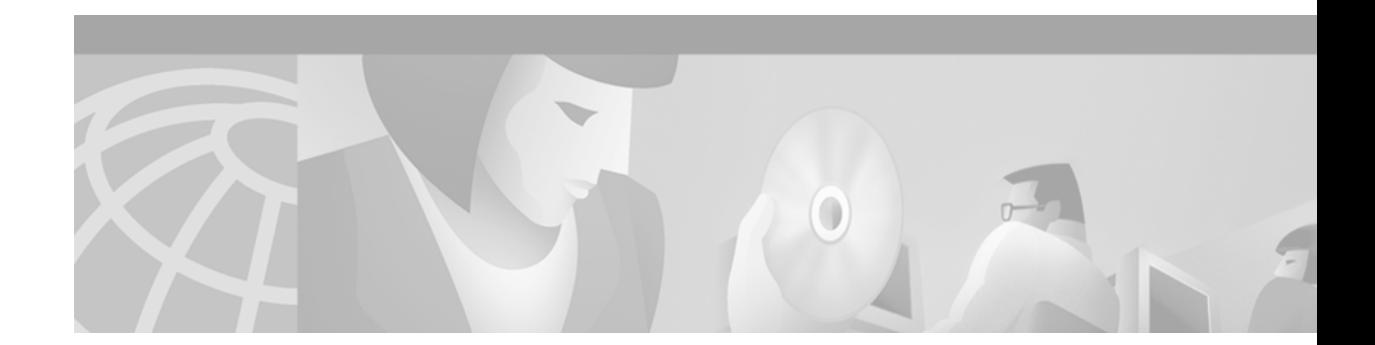

# **IP Services Commands**

 $\overline{\phantom{a}}$ 

Use the commands in this chapter to configure various IP services. For configuration information and examples on IP services, refer to the "Configuring IP Services" chapter of the *Cisco IOS IP Configuration Guide*.

ן

### <span id="page-1-0"></span>**access-class**

To restrict incoming and outgoing connections between a particular vty (into a Cisco device) and the addresses in an access list, use the **access-class** command in line configuration mode. To remove access restrictions, use the **no** form of this command.

**access-class** *access-list-number* {**in** [**vrf-also**] | **out**}

**no access-class** *access-list-number* {**in** | **out**}

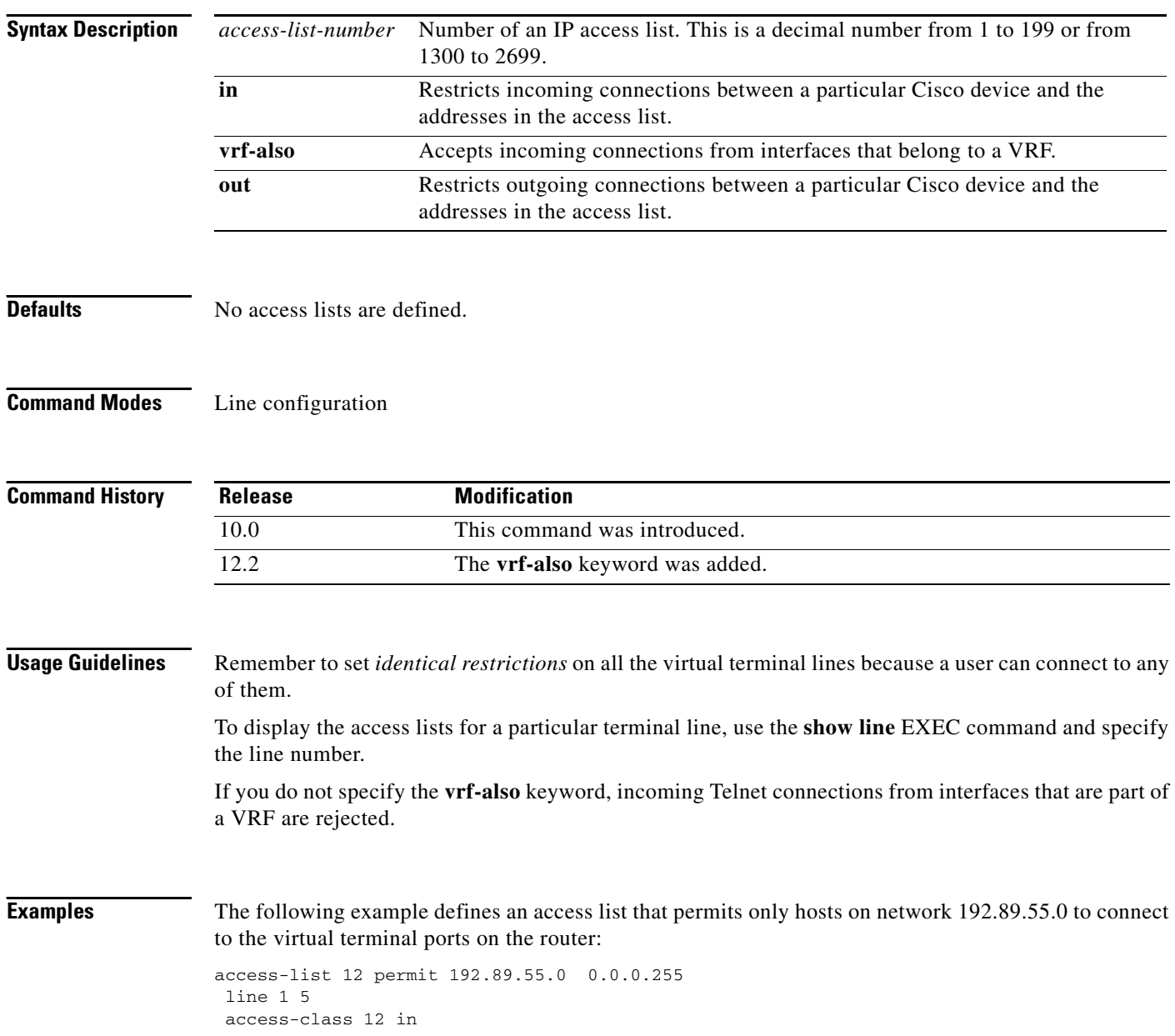

The following example defines an access list that denies connections to networks other than network 36.0.0.0 on terminal lines 1 through 5:

access-list 10 permit 36.0.0.0 0.255.255.255 line 1 5 access-class 10 out

### **Related Commands**

 $\overline{\phantom{a}}$ 

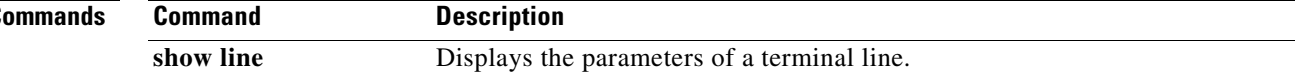

### <span id="page-3-0"></span>**access-list (IP extended)**

To define an extended IP access list, use the extended version of the **access-list** command in global configuration mode. To remove the access list, use the **no** form of this command.

**access-list** *access-list-number* [**dynamic** *dynamic-name* [**timeout** *minutes*]] {**deny** | **permit**} *protocol source source-wildcard destination destination-wildcard* [**precedence** *precedence*] [**tos** *tos*] [**log** | **log-input**] [**time-range** *time-range-name*] [**fragments**]

**no access-list** *access-list-number*

#### **Internet Control Message Protocol (ICMP)**

For ICMP, you can also use the following syntax:

**access-list** *access-list-number* [**dynamic** *dynamic-name* [**timeout** *minutes*]] {**deny** | **permit**} **icmp** *source source-wildcard destination destination-wildcard* [*icmp-type* [*icmp-code*] | *icmp-message*] [**precedence** *precedence*] [**tos** *tos*] [**log** | **log-input**] [**time-range** *time-range-name*] [**fragments**]

#### **Internet Group Management Protocol (IGMP)**

For IGMP, you can also use the following syntax:

**access-list** *access-list-number* [**dynamic** *dynamic-name* [**timeout** *minutes*]] {**deny** | **permit**} **igmp** *source source-wildcard destination destination-wildcard* [*igmp-type*] [**precedence** *precedence*] [**tos** *tos*] [**log** | **log-input**] [**time-range** *time-range-name*] [**fragments**]

#### **Transmission Control Protocol (TCP)**

For TCP, you can also use the following syntax:

**access-list** *access-list-number* [**dynamic** *dynamic-name* [**timeout** *minutes*]] {**deny** | **permit**} **tcp** *source source-wildcard* [*operator* [*port*]] *destination destination-wildcard*  [*operator* [*port*]] [**established**] [**precedence** *precedence*] [**tos** *tos*] [**log** | **log-input**] [**time-range** *time-range-name*] [**fragments**]

#### **User Datagram Protocol (UDP)**

For UDP, you can also use the following syntax:

**access-list** *access-list-number* [**dynamic** *dynamic-name* [**timeout** *minutes*]] {**deny** | **permit**} **udp** *source source-wildcard* [*operator* [*port*]] *destination destination-wildcard*  [*operator* [*port*]] [**precedence** *precedence*] [**tos** *tos*] [**log** | **log-input**] [**time-range** *time-range-name*] [**fragments**]

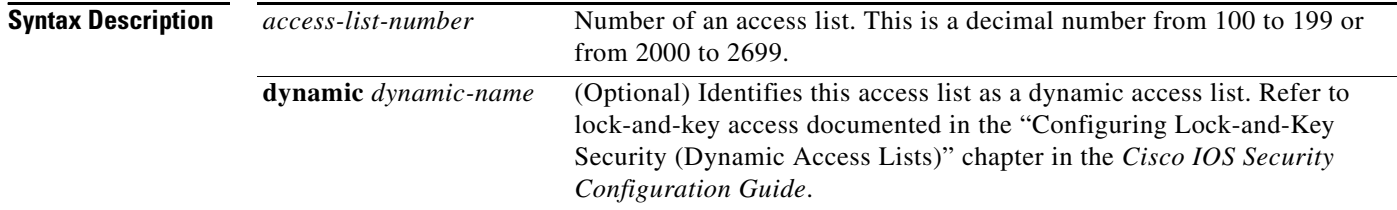

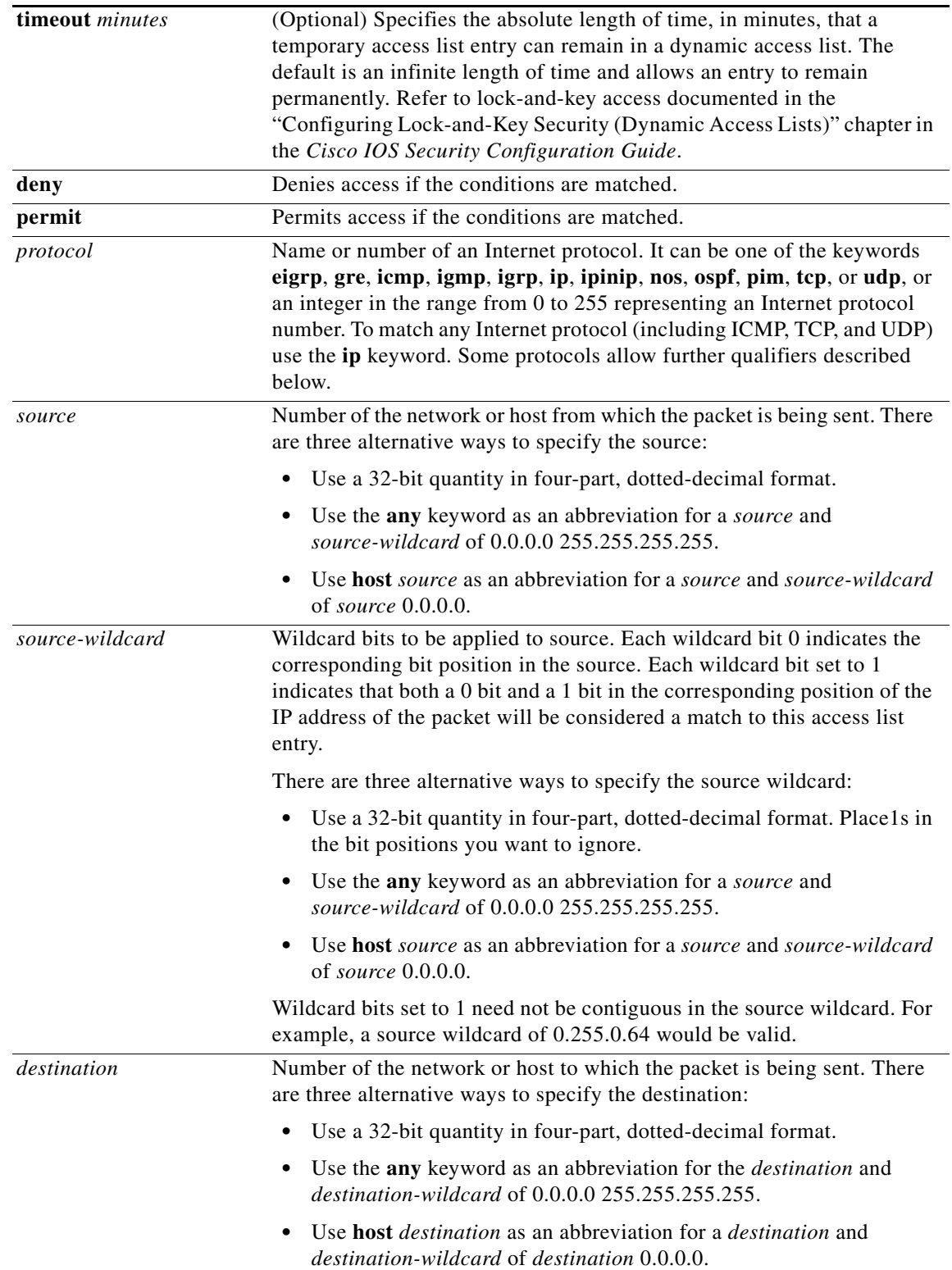

 $\mathsf I$ 

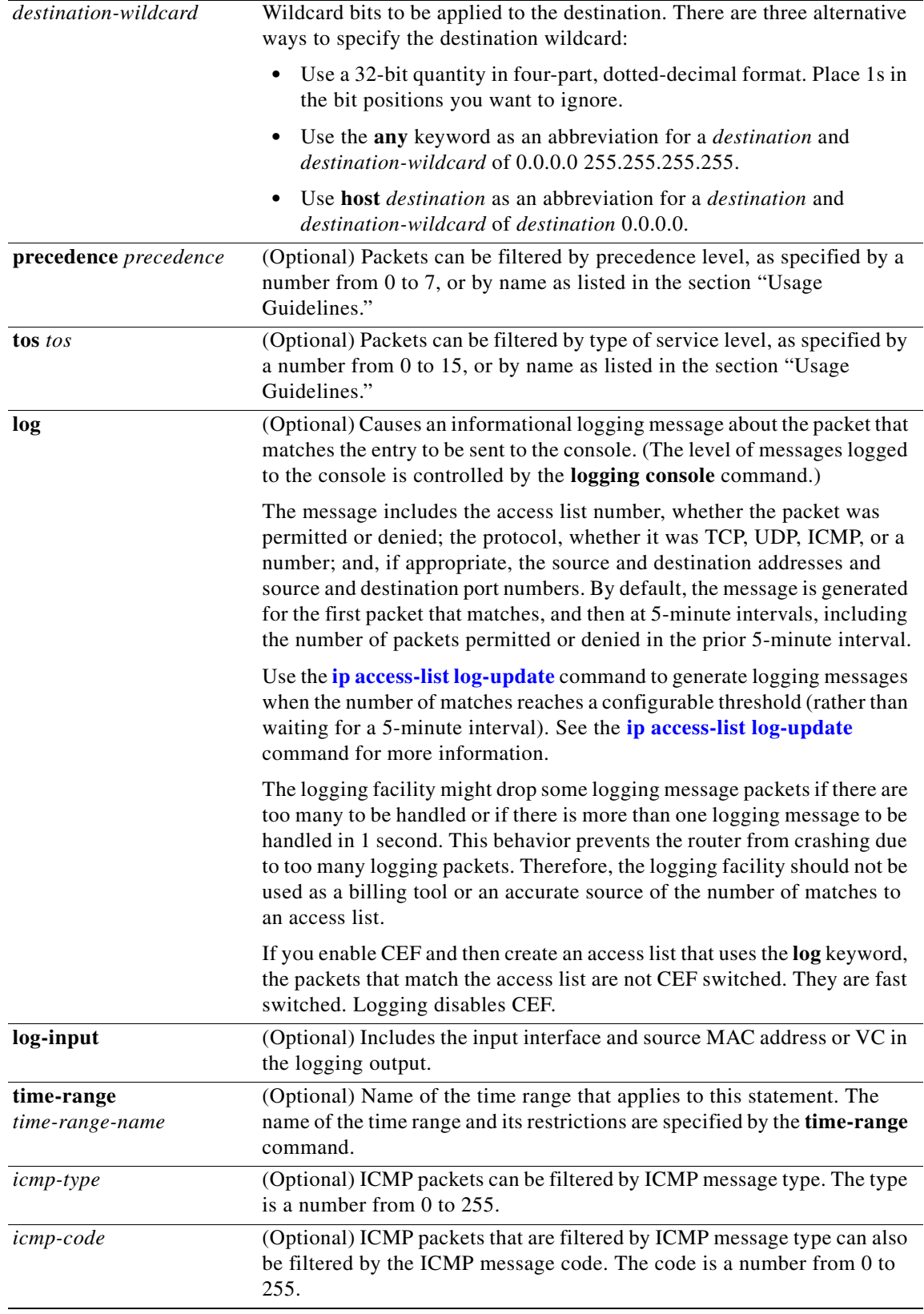

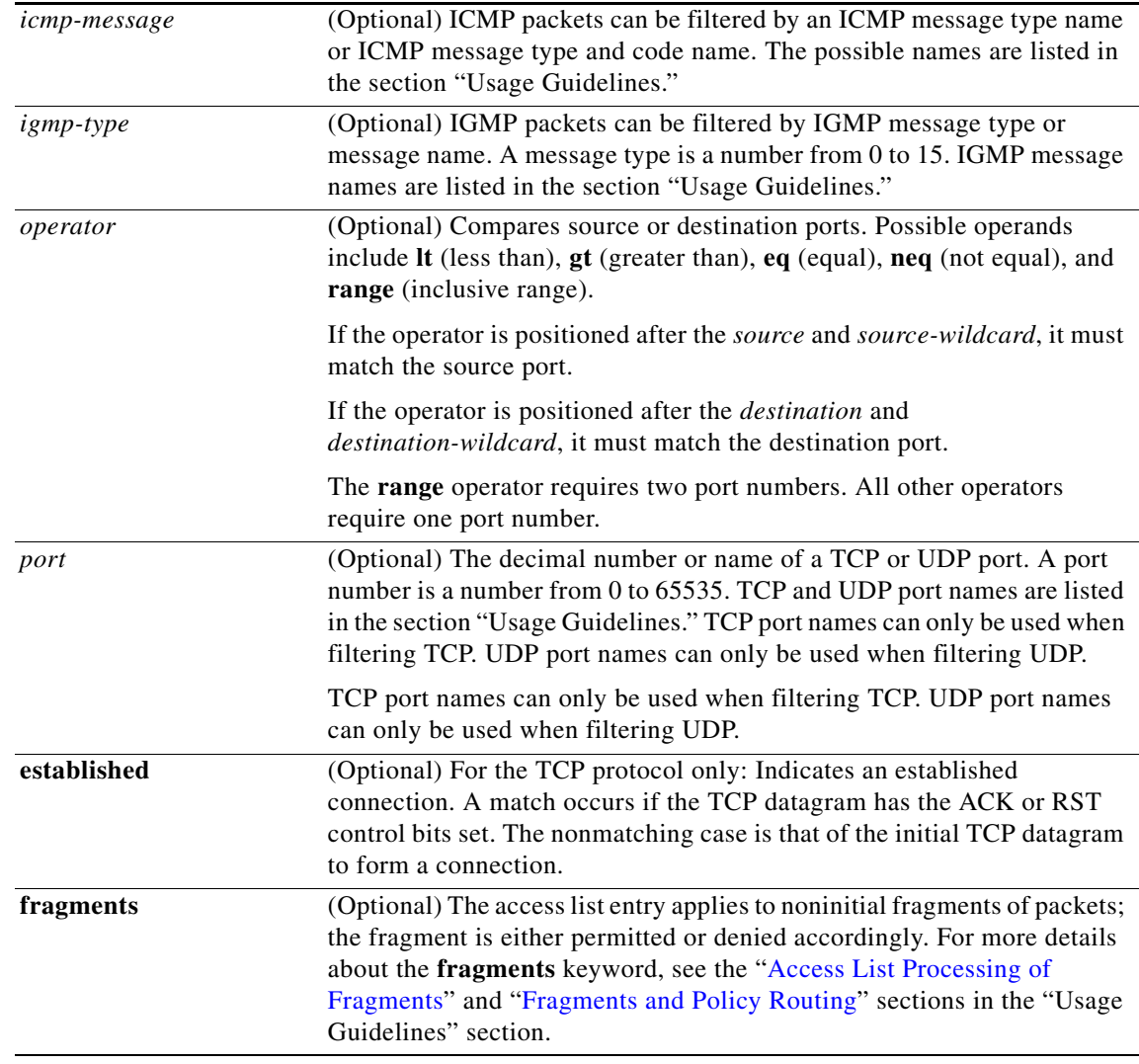

**Defaults** An extended access list defaults to a list that denies everything. An extended access list is terminated by an implicit deny statement.

**Command Modes** Global configuration

 $\mathbf{r}$ 

T

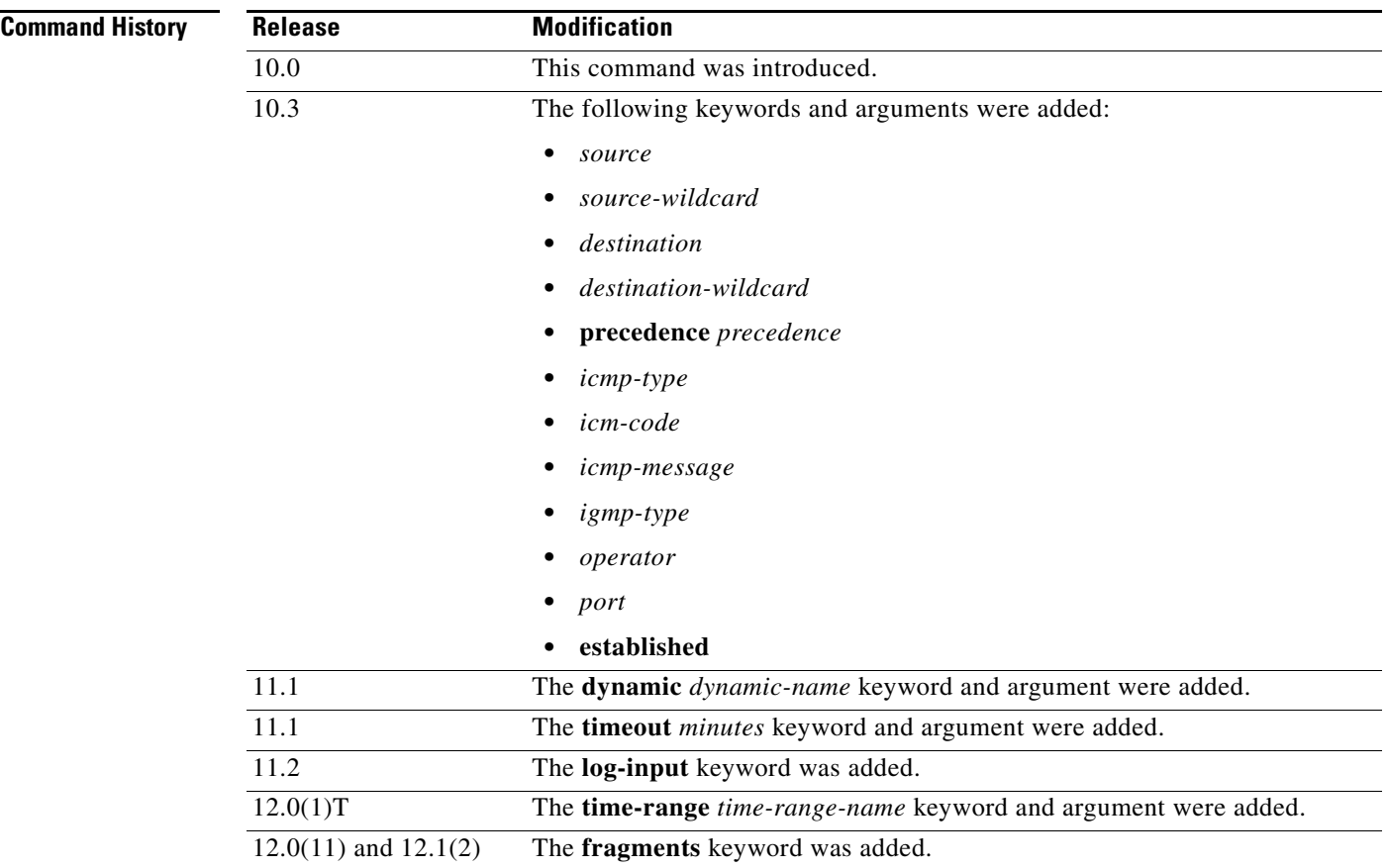

**Usage Guidelines** You can use access lists to control the transmission of packets on an interface, control vty access, and restrict the contents of routing updates. The Cisco IOS software stops checking the extended access list after a match occurs.

> Fragmented IP packets, other than the initial fragment, are immediately accepted by any extended IP access list. Extended access lists used to control vty access or restrict the contents of routing updates must not match against the TCP source port, the type of service (ToS) value, or the precedence of the packet.

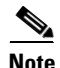

**Note** After a numbered access list is created, any subsequent additions (possibly entered from the terminal) are placed at the end of the list. In other words, you cannot selectively add or remove access list command lines from a specific numbered access list.

The following is a list of precedence names:

- **• critical**
- **• flash**
- **• flash-override**
- **• immediate**
- **• internet**
- **• network**
- **• priority**
- **• routine**

The following is a list of ToS names:

- **• max-reliability**
- **• max-throughput**
- **• min-delay**
- **• min-monetary-cost**
- **• normal**

The following is a list of ICMP message type names and ICMP message type and code names:

- **• administratively-prohibited**
- **• alternate-address**
- **• conversion-error**
- **• dod-host-prohibited**
- **• dod-net-prohibited**
- **• echo**
- **• echo-reply**
- **• general-parameter-problem**
- **• host-isolated**
- **• host-precedence-unreachable**
- **• host-redirect**
- **• host-tos-redirect**
- **• host-tos-unreachable**
- **• host-unknown**
- **• host-unreachable**
- **• information-reply**
- **• information-request**
- **• mask-reply**
- **• mask-request**
- **• mobile-redirect**
- **• net-redirect**
- **• net-tos-redirect**
- **• net-tos-unreachable**
- **• net-unreachable**
- **• network-unknown**
- **• no-room-for-option**
- **• option-missing**
- **• packet-too-big**

 $\Gamma$ 

**• parameter-problem**

ן

- **• port-unreachable**
- **• precedence-unreachable**
- **• protocol-unreachable**
- **• reassembly-timeout**
- **• redirect**
- **• router-advertisement**
- **• router-solicitation**
- **• source-quench**
- **• source-route-failed**
- **• time-exceeded**
- **• timestamp-reply**
- **• timestamp-request**
- **• traceroute**
- **• ttl-exceeded**
- **• unreachable**

The following is a list of IGMP message names:

- **• dvmrp**
- **• host-query**
- **• host-report**
- **• pim**
- **• trace**

The following is a list of TCP port names that can be used instead of port numbers. Refer to the current assigned numbers RFC to find a reference to these protocols. Port numbers corresponding to these protocols can also be found if you type a **?** in the place of a port number.

- **• bgp**
- **• chargen**
- **• daytime**
- **• discard**
- **• domain**
- **• echo**
- **• finger**
- **• ftp**
- **• ftp-data**
- **• gopher**
- **• hostname**
- **• irc**
- **• klogin**
- **• kshell**
- **• lpd**
- **• nntp**
- **• pop2**
- **• pop3**
- **• smtp**
- **• sunrpc**
- **• syslog**
- **• tacacs-ds**
- **• talk**
- **• telnet**
- **• time**
- **• uucp**
- **• whois**
- **• www**

The following is a list of UDP port names that can be used instead of port numbers. Refer to the current assigned numbers RFC to find a reference to these protocols. Port numbers corresponding to these protocols can also be found if you type a **?** in the place of a port number.

- **• biff**
- **• bootpc**
- **• bootps**
- **• discard**
- **• dnsix**
- **• domain**
- **• echo**
- **• mobile-ip**
- **• nameserver**
- **• netbios-dgm**
- **• netbios-ns**
- **• ntp**
- **• rip**
- **• snmp**
- **• snmptrap**
- **• sunrpc**
- **• syslog**
- **• tacacs-ds**
- **• talk**
- **• tftp**
- **• time**

 $\overline{\phantom{a}}$ 

- **• who**
- **• xdmcp**

#### <span id="page-11-0"></span>**Access List Processing of Fragments**

The behavior of access-list entries regarding the use or lack of the **fragments** keyword can be summarized as follows:

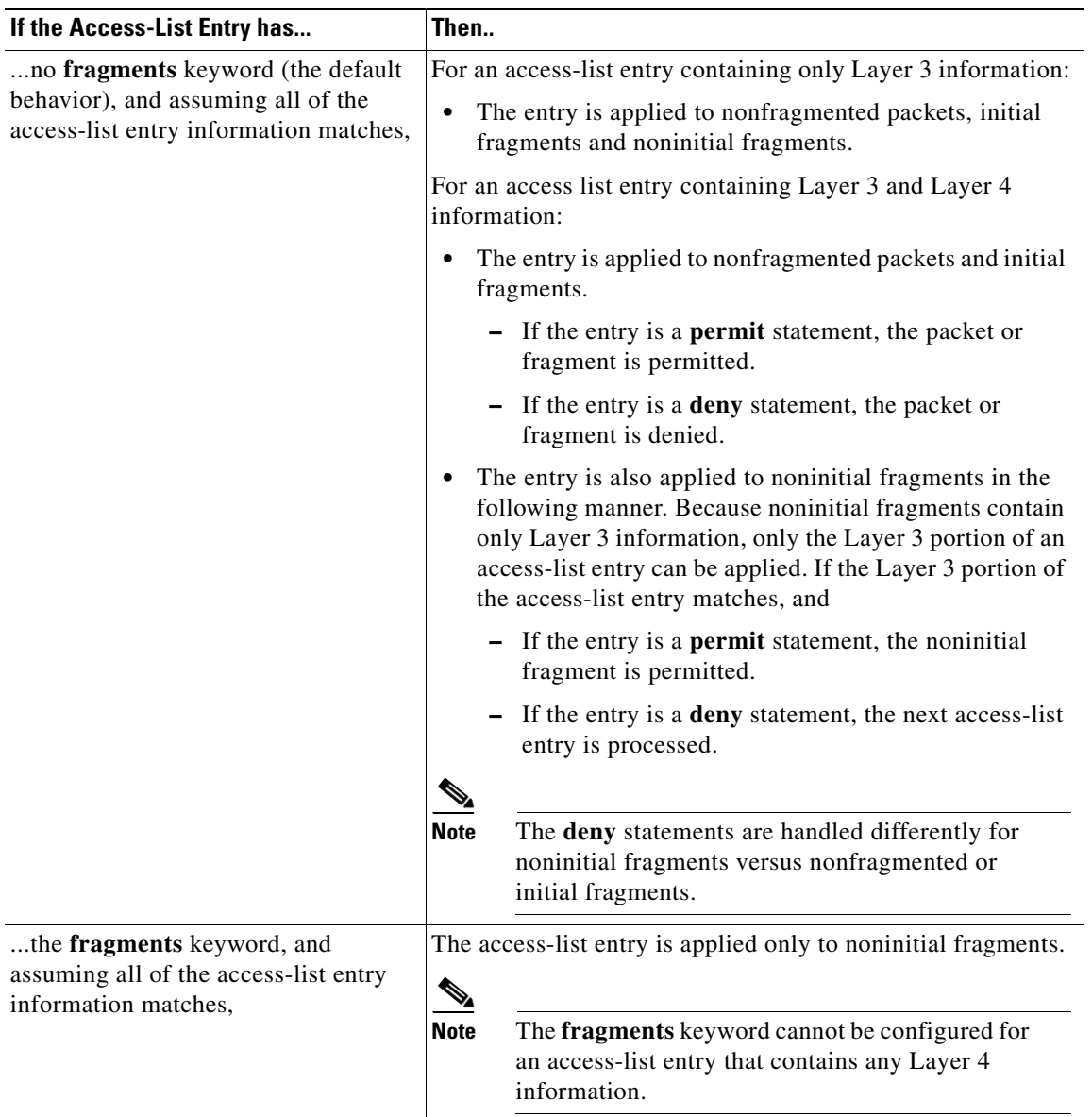

Be aware that you should not simply add the **fragments** keyword to every access list entry because the first fragment of the IP packet is considered a nonfragment and is treated independently of the subsequent fragments. An initial fragment will not match an access list **permit** or **deny** entry that contains the **fragments** keyword, the packet is compared to the next access list entry, and so on, until it is either permitted or denied by an access list entry that does not contain the **fragments** keyword. Therefore, you may need two access list entries for every **deny** entry. The first **deny** entry of the pair

1

will not include the **fragments** keyword, and applies to the initial fragment. The second **deny** entry of the pair will include the **fragments** keyword and applies to the subsequent fragments. In the cases where there are multiple **deny** access list entries for the same host but with different Layer 4 ports, a single **deny** access-list entry with the **fragments** keyword for that host is all that needs to be added. Thus all the fragments of a packet are handled in the same manner by the access list.

Packet fragments of IP datagrams are considered individual packets and each counts individually as a packet in access list accounting and access list violation counts.

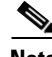

**Note** The **fragments** keyword cannot solve all cases involving access lists and IP fragments.

### <span id="page-12-0"></span>**Fragments and Policy Routing**

Fragmentation and the fragment control feature affect policy routing if the policy routing is based on the **match ip addres**s command and the access list had entries that match on Layer 4 through 7 information. It is possible that noninitial fragments pass the access list and are policy routed, even if the first fragment was not policy routed or the reverse.

By using the **fragments** keyword in access list entries as described earlier, a better match between the action taken for initial and noninitial fragments can be made and it is more likely policy routing will occur as intended.

**Examples** In the following example, serial interface 0 is part of a Class B network with the address 128.88.0.0, and the address of the mail host is 128.88.1.2. The **established** keyword is used only for the TCP protocol to indicate an established connection. A match occurs if the TCP datagram has the ACK or RST bits set, which indicates that the packet belongs to an existing connection.

> access-list 102 permit tcp 0.0.0.0 255.255.255.255 128.88.0.0 0.0.255.255 established access-list 102 permit tcp 0.0.0.0 255.255.255.255 128.88.1.2 0.0.0.0 eq 25 interface serial 0 ip access-group 102 in

The following example permits Domain Naming System (DNS) packets and ICMP echo and echo reply packets:

access-list 102 permit tcp any 128.88.0.0 0.0.255.255 established access-list 102 permit tcp any host 128.88.1.2 eq smtp access-list 102 permit tcp any any eq domain access-list 102 permit udp any any eq domain access-list 102 permit icmp any any echo access-list 102 permit icmp any any echo-reply

The following examples show how wildcard bits are used to indicate the bits of the prefix or mask that are relevant. Wildcard bits are similar to the bitmasks that are used with normal access lists. Prefix or mask bits corresponding to wildcard bits set to 1 are ignored during comparisons and prefix or mask bits corresponding to wildcard bits set to 0 are used in comparison.

The following example permits 192.108.0.0 255.255.0.0 but denies any more specific routes of 192.108.0.0 (including 192.108.0.0 255.255.255.0):

access-list 101 permit ip 192.108.0.0 0.0.0.0 255.255.0.0 0.0.0.0 access-list 101 deny ip 192.108.0.0 0.0.255.255 255.255.0.0 0.0.255.255

The following example permits 131.108.0/24 but denies 131.108/16 and all other subnets of 131.108.0.0:

access-list 101 permit ip 131.108.0.0 0.0.0.0 255.255.255.0 0.0.0.0 access-list 101 deny ip 131.108.0.0 0.0.255.255 255.255.0.0 0.0.255.255

 $\mathbf I$ 

The following example uses a time range to deny HTTP traffic on Monday through Friday from 8:00 a.m. to 6:00 p.m.:

```
time-range no-http
periodic weekdays 8:00 to 18:00
!
access-list 101 deny tcp any any eq http time-range no-http
!
interface ethernet 0
ip access-group 101 in
```
### **Related Commands Command Description**

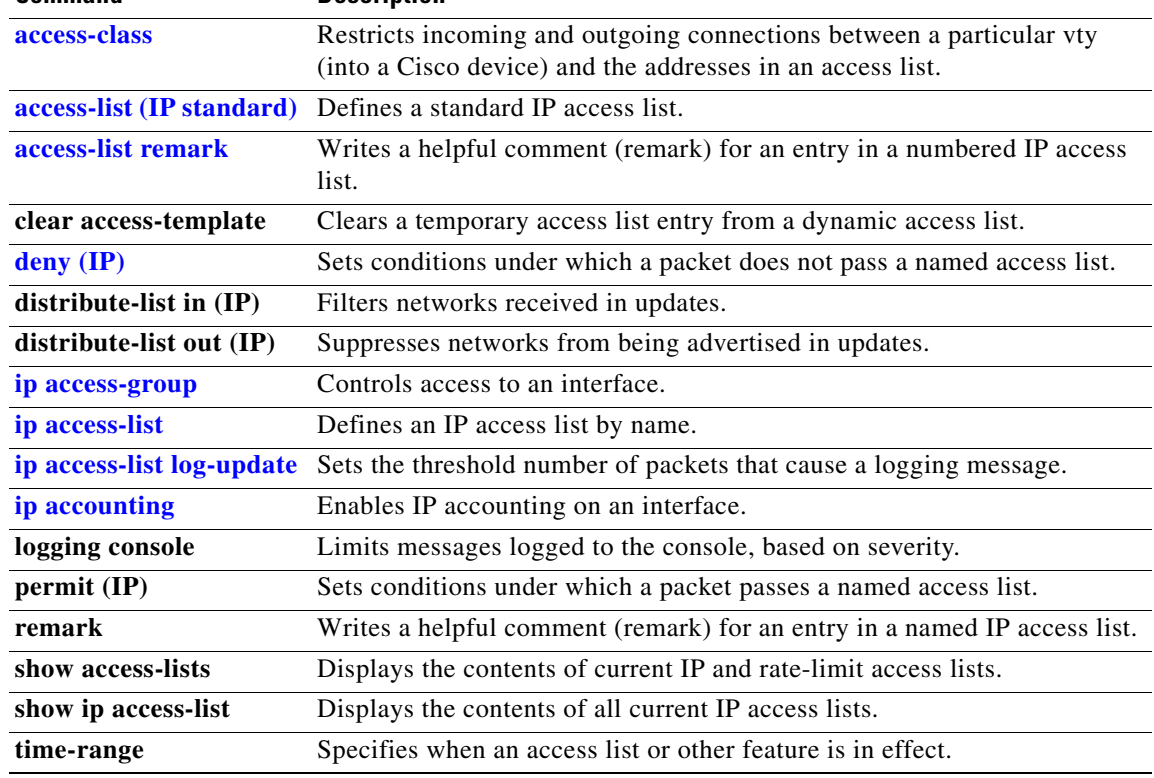

### <span id="page-14-0"></span>**access-list (IP standard)**

To define a standard IP access list, use the standard version of the **access-list** command in global configuration mode. To remove a standard access list, use the **no** form of this command.

**access-list** *access-list-number* {**deny** | **permit**} *source* [*source-wildcard*] [**log**]

**no access-list** *access-list-number*

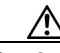

 $\Gamma$ 

**Caution** Enhancements to this command are backward compatible; migrating from releases prior to Cisco IOS Release 10.3 will convert your access lists automatically. However, releases prior to Release 10.3 are not upwardly compatible with these enhancements. Therefore, if you save an access list with these images and then use software prior to Release 10.3, the resulting access list will not be interpreted correctly. **This condition could cause you severe security problems.** Save your old configuration file before booting these images.

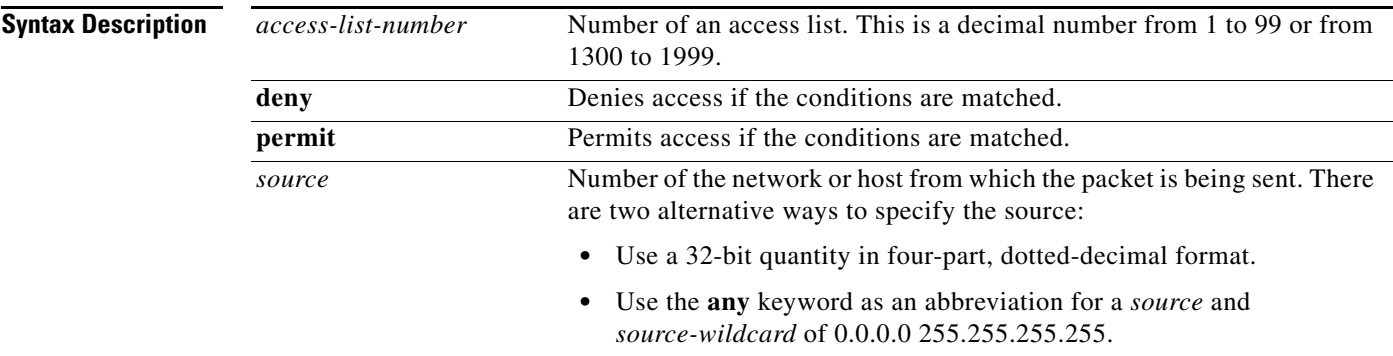

 $\mathsf I$ 

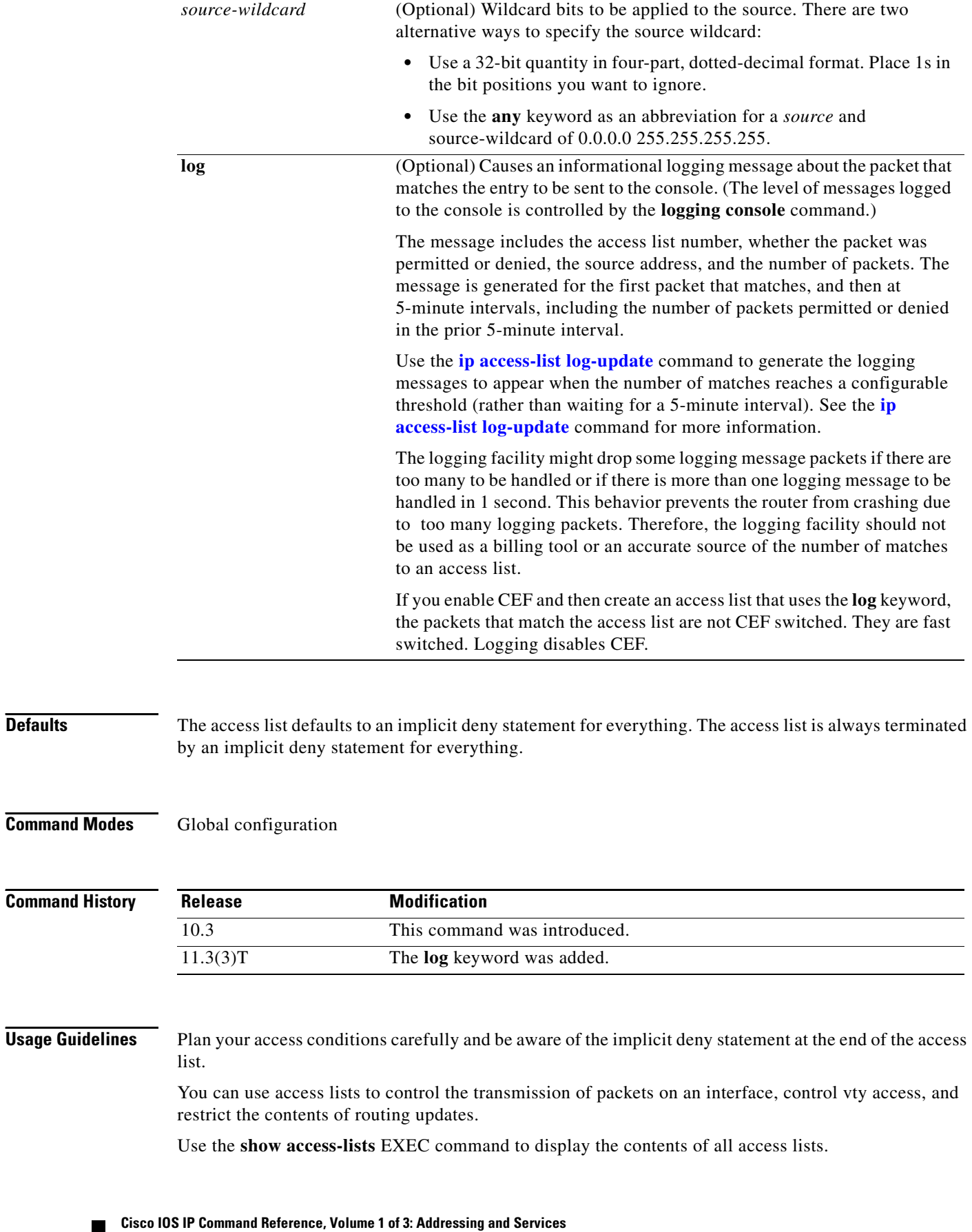

Use the **show ip access-list** EXEC command to display the contents of one access list.

 $\mathbf I$ 

**Examples** The following example of a standard access list allows access for only those hosts on the three specified networks. The wildcard bits apply to the host portions of the network addresses. Any host with a source address that does not match the access list statements will be rejected.

> access-list 1 permit 192.5.34.0 0.0.0.255 access-list 1 permit 128.88.0.0 0.0.255.255 access-list 1 permit 36.0.0.0 0.255.255.255 ! (Note: all other access implicitly denied)

The following example of a standard access list allows access for devices with IP addresses in the range from 10.29.2.64 to 10.29.2.127. All packets with a source address not in this range will be rejected.

```
access-list 1 permit 10.29.2.64 0.0.0.63
! (Note: all other access implicitly denied)
```
To specify a large number of individual addresses more easily, you can omit the wildcard if it is all zeros. Thus, the following two configuration commands are identical in effect:

```
access-list 2 permit 36.48.0.3
access-list 2 permit 36.48.0.3 0.0.0.0
```
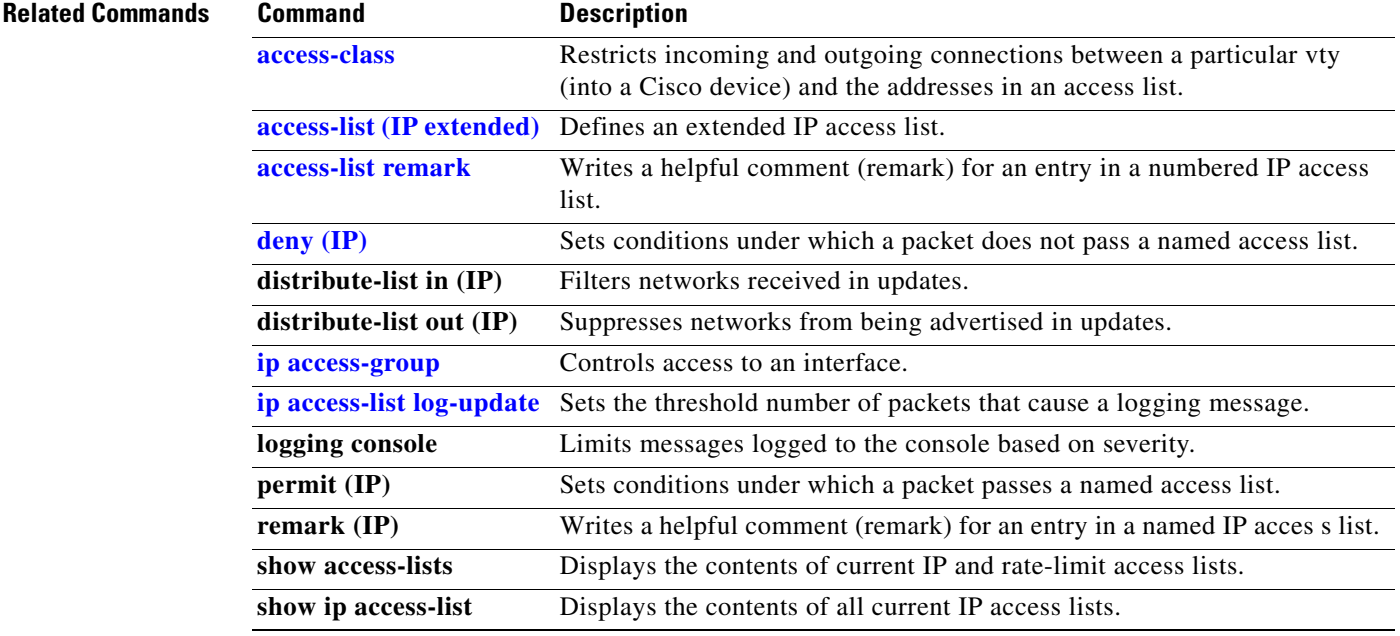

### **access-list compiled**

To enable the Turbo Access Control Lists (Turbo ACL) feature, use the **access-list compiled** command in global configuration mode. To disable the Turbo ACL feature, use the **no** form of this command.

**access-list compiled**

**no access-list compiled**

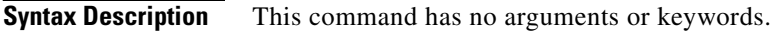

**Defaults** Disabled

**Command Modes** Global configuration

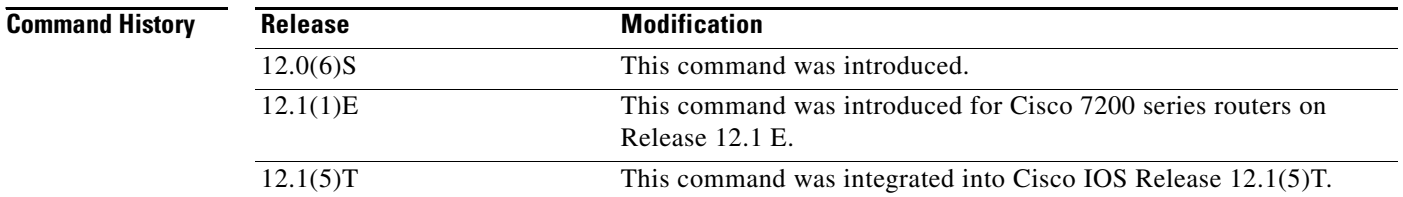

**Usage Guidelines** By default, the Turbo ACL feature is disabled. When Turbo ACL is disabled, normal ACL processing is enabled, and no ACL acceleration occurs.

> When the Turbo ACL feature is enabled using the **access-list compiled** command, the ACLs in the configuration are scanned and, if suitable, compiled for Turbo ACL acceleration. This scanning and compilation may take a few seconds when the system is processing large and complex ACLs, or when the system is processing a configuration that contains a large number of ACLs.

> Any configuration change to an ACL that is being accelerated, such as the addition of new ACL entries or the deletion of the ACL, triggers a recompilation of that ACL.

When Turbo ACL tables are being built (or rebuilt) for a particular ACL, the normal sequential ACL search is used until the new tables are ready for installation.

**Examples** The following example enables the Turbo ACL feature: access-list compiled

 $\overline{\phantom{a}}$ 

### <span id="page-18-0"></span>**access-list remark**

To write a helpful comment (remark) for an entry in a numbered IP access list, use the **access-list remark** command in global configuration mode. To remove the remark, use the **no** form of this command.

**access-list** *access-list-number* **remark** *remark*

**no access-list** *access-list-number* **remark** *remark*

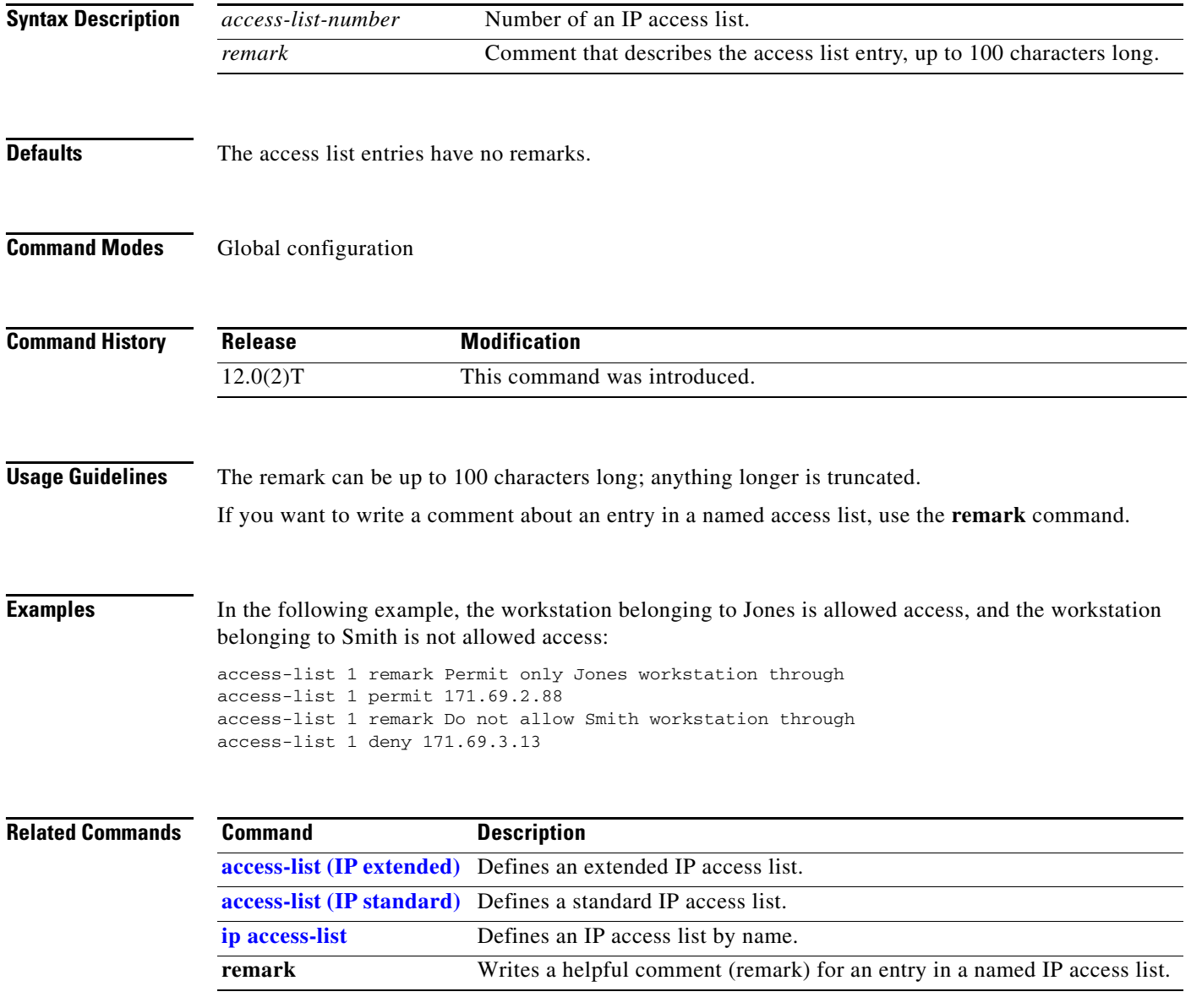

 $\mathbf{r}$ 

ן

### **clear access-list counters**

To clear the counters of an access list, use the **clear access-list counters** command in EXEC mode.

**clear access-list counters** {*access-list-number* | *access-list-name*}

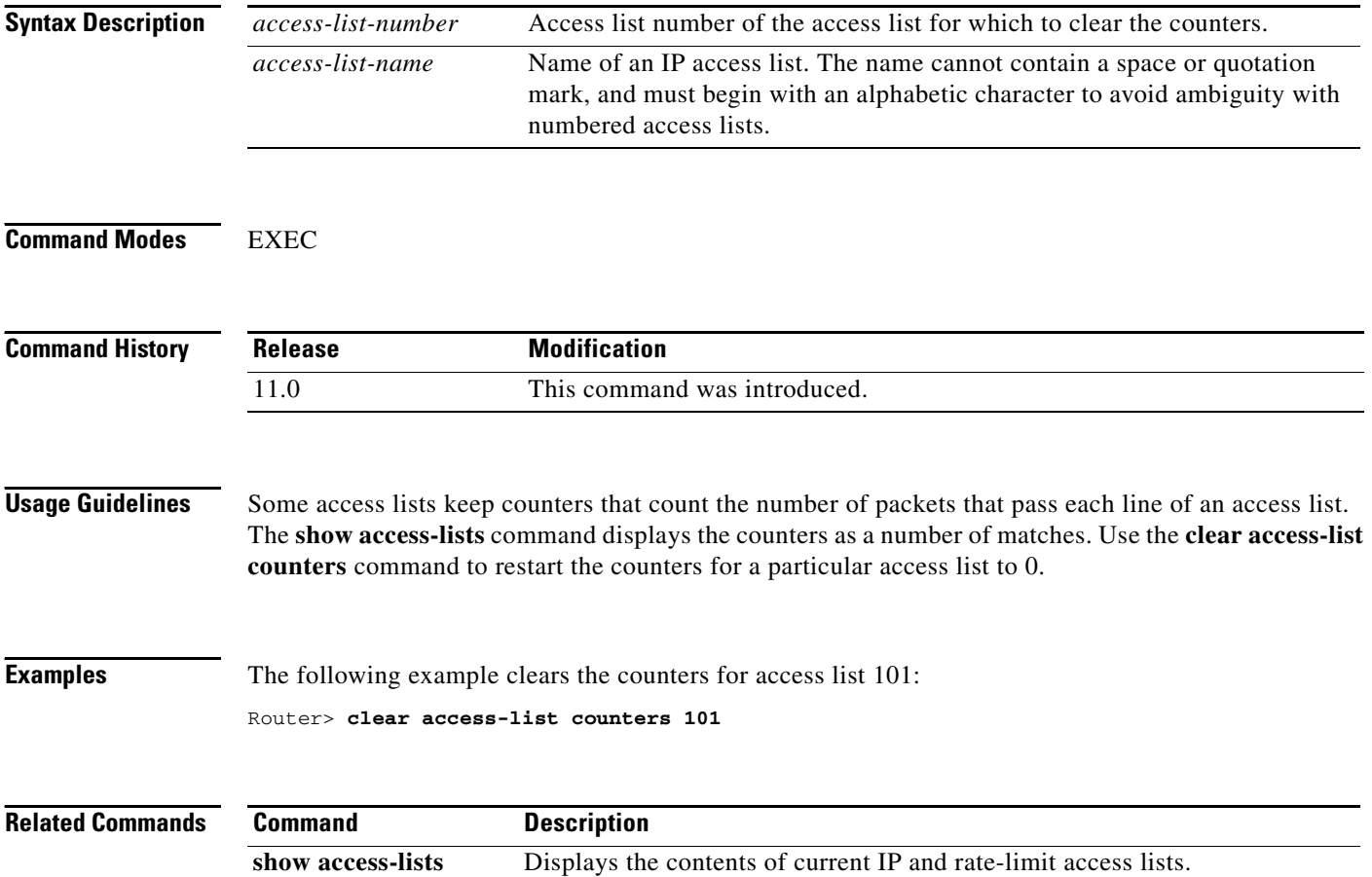

# <span id="page-20-0"></span>**clear ip accounting**

To clear the active or checkpointed database when IP accounting is enabled, use the **clear ip accounting** command in EXEC mode.

**clear ip accounting** [**checkpoint**]

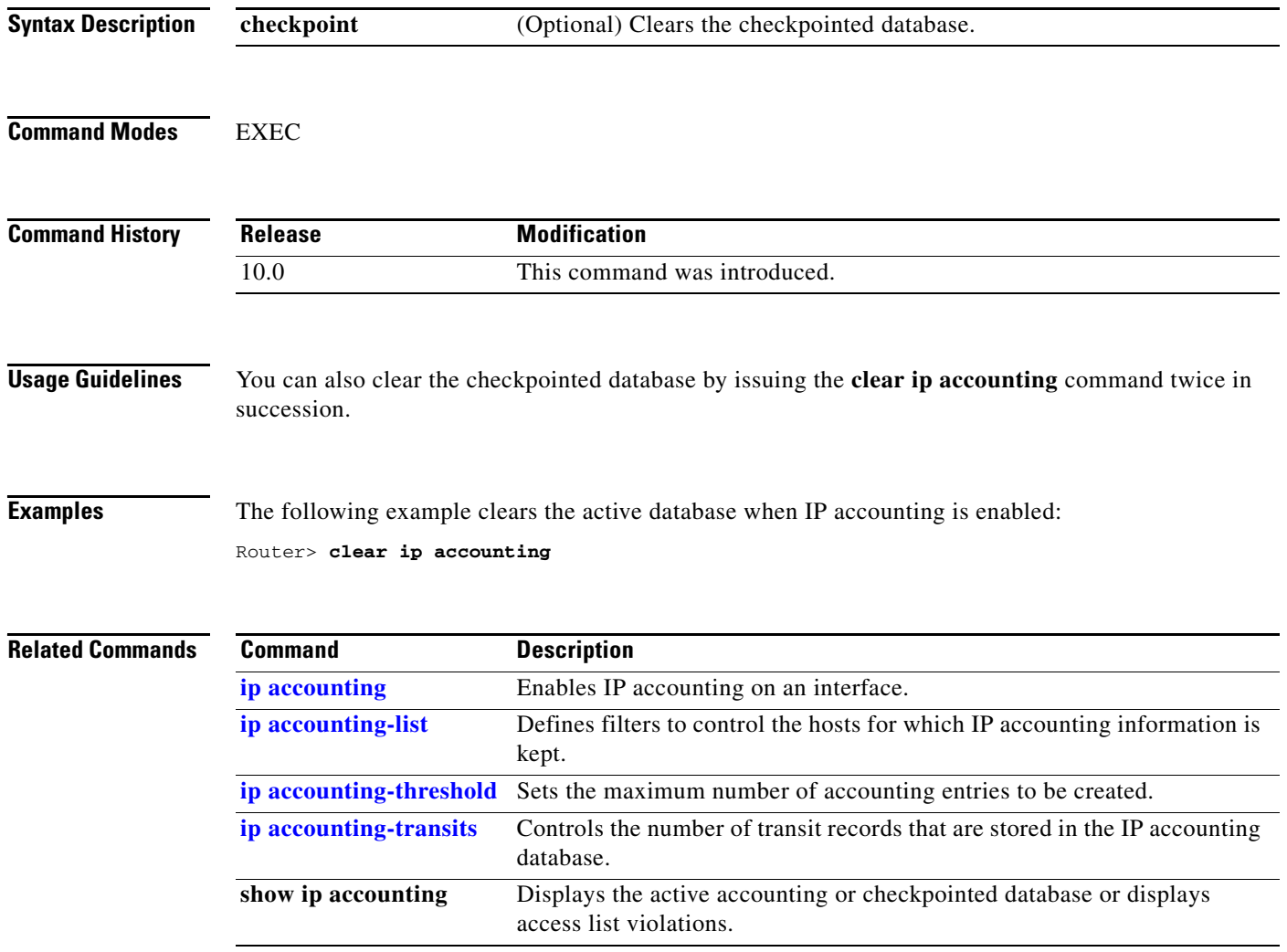

×

ן

# **clear ip drp**

To clear all statistics being collected on Director Response Protocol (DRP) requests and replies, use the **clear ip drp** command in EXEC mode.

**clear ip drp**

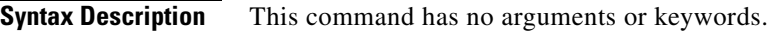

**Command Modes** EXEC

**Command History Release Modification** 11.2 F This command was introduced.

### **Examples** The following example clears all DRP statistics: Router> **clear ip drp**

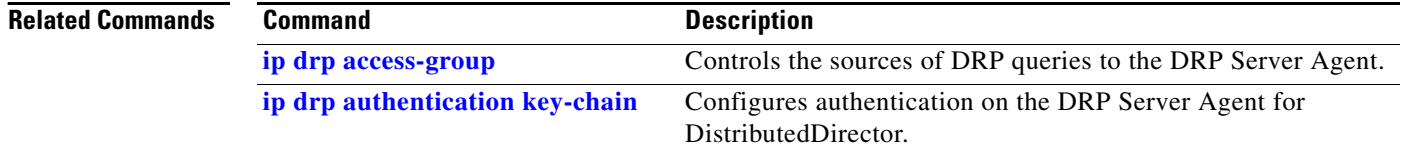

# **clear tcp statistics**

To clear TCP statistics, use the **clear tcp statistics** command in privileged EXEC mode.

**clear tcp statistics**

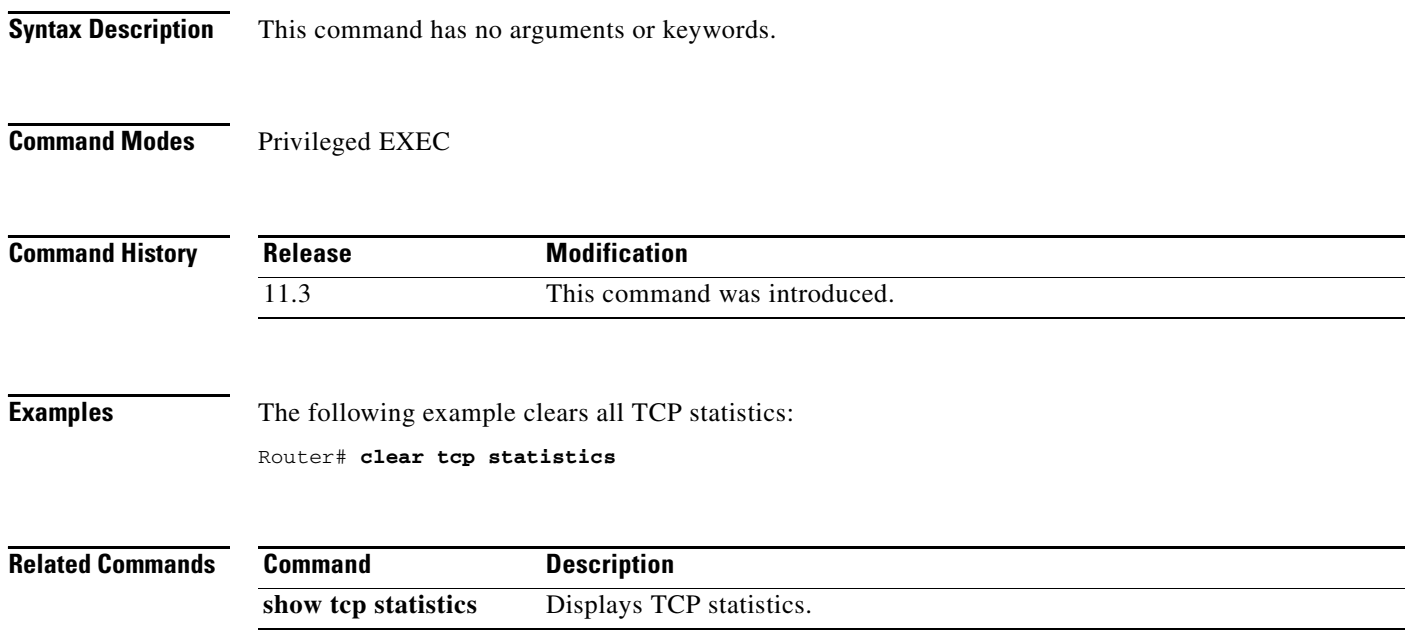

 $\mathbf{r}$ 

### <span id="page-23-0"></span>**deny (IP)**

To set conditions for a named IP access list, use the **deny** command in access-list configuration mode.To remove a deny condition from an access list, use the **no** form of this command.

**deny** *source* [*source-wildcard*]

**no deny** *source* [*source-wildcard*]

**deny** *protocol source source-wildcard destination destination-wildcard* [**precedence** *precedence*] [**tos** *tos*] [**log**] [**time-range** *time-range-name*] [**fragments**]

**no deny** *protocol source source-wildcard destination destination-wildcard* 

### **Internet Control Message Protocol (ICMP)**

For ICMP, you can also use the following syntax:

**deny icmp** *source source-wildcard destination destination-wildcard* [*icmp-type* [*icmp-code*] | *icmp-message*] [**precedence** *precedence*] [**tos** *tos*] [**log**] [**time-range** *time-range-name*] [**fragments**]

#### **Internet Group Management Protocol (IGMP)**

For IGMP, you can also use the following syntax:

**deny igmp** *source source-wildcard destination destination-wildcard* [*igmp-type*] [**precedence** *precedence*] [**tos** *tos*] [**log**] [**time-range** *time-range-name*] [**fragments**]

#### **Transmission Control Protocol (TCP)**

For TCP, you can also use the following syntax:

**deny tcp** *source source-wildcard* [*operator port* [*port*]] *destination destination-wildcard*  [*operator* [*port*]] [**established**] [**precedence** *precedence*] [**tos** *tos*] [**log**] [**time-range** *time-range-name*] [**fragments**]

#### **User Datagram Protocol (UDP)**

For UDP, you can also use the following syntax:

**deny udp** *source source-wildcard* [*operator port* [*port*]] *destination destination-wildcard*  [*operator* [*port*]] [**precedence** *precedence*] [**tos** *tos*] [**log**] [**time-range** *time-range-name*] [**fragments**]

 $\Gamma$ 

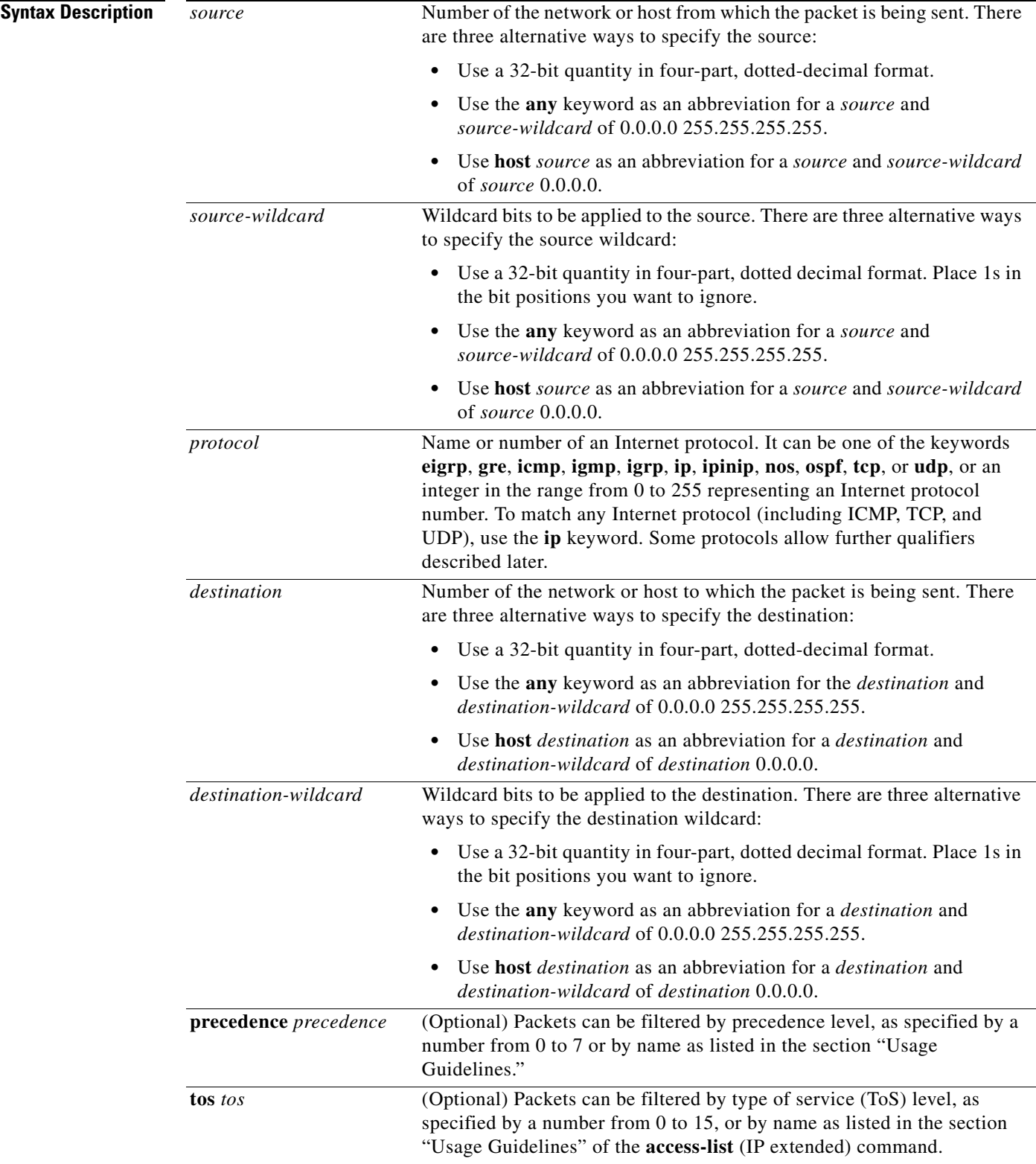

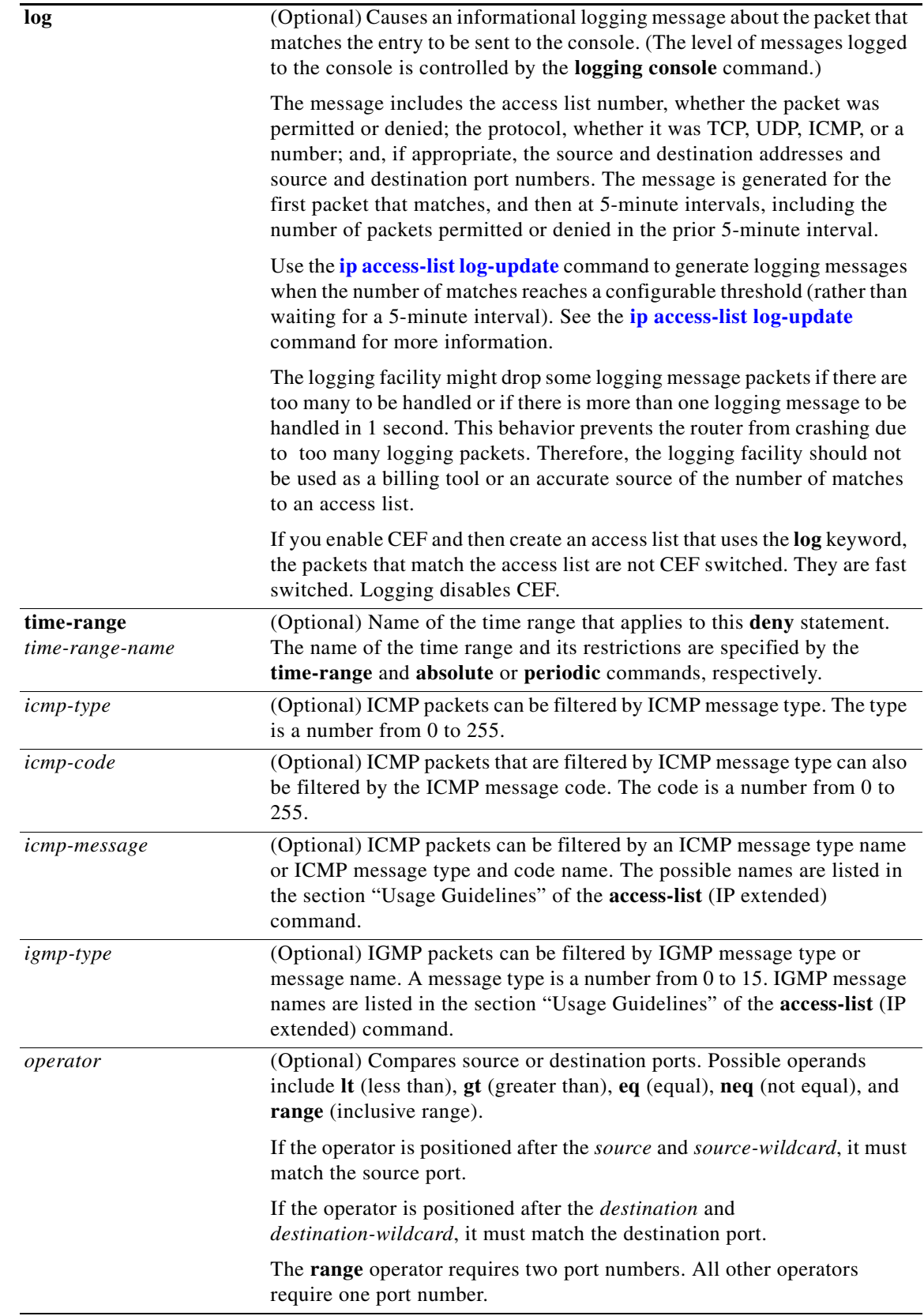

 $\overline{\phantom{a}}$ 

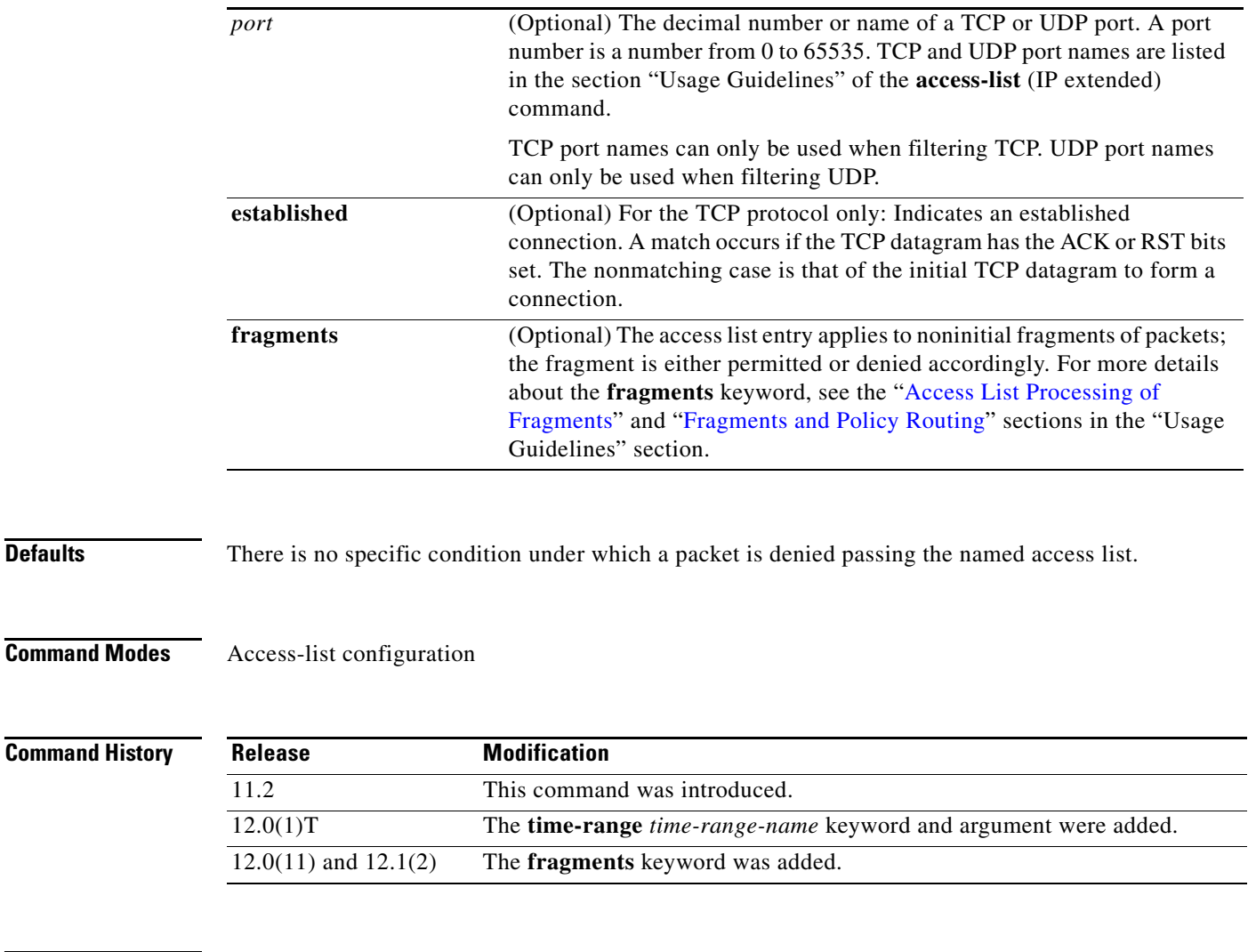

**Usage Guidelines** Use this command following the **ip access-list** command to specify conditions under which a packet cannot pass the named access list.

> The **time-range** option allows you to identify a time range by name. The **time-range**, **absolute**, and **periodic** commands specify when this **deny** statement is in effect.

×

1

### **Access List Processing of Fragments**

The behavior of access-list entries regarding the use or lack of the **fragments** keyword can be summarized as follows:

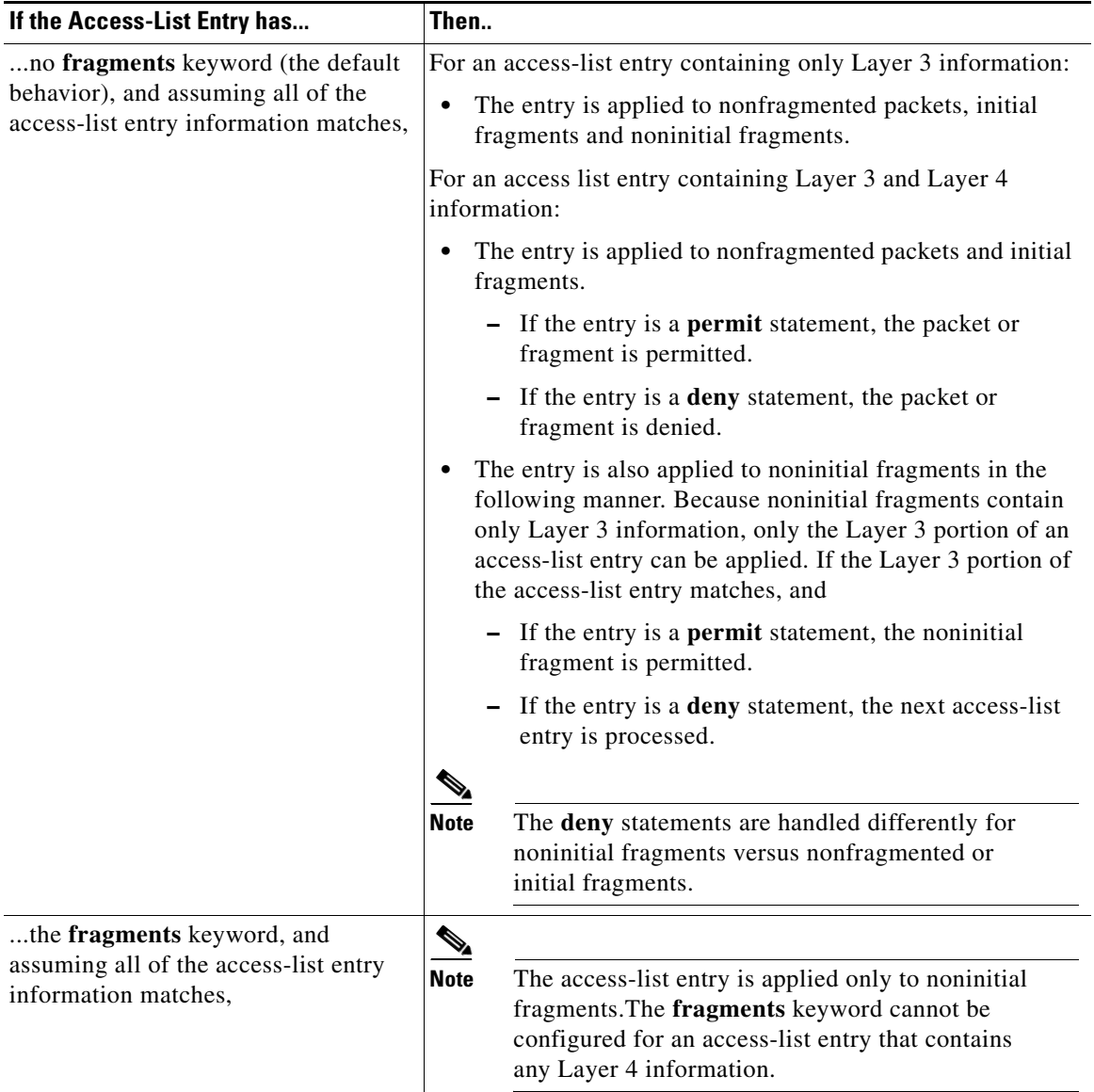

Be aware that you should not simply add the **fragments** keyword to every access list entry because the first fragment of the IP packet is considered a nonfragment and is treated independently of the subsequent fragments. An initial fragment will not match an access list **permit** or **deny** entry that contains the **fragments** keyword, the packet is compared to the next access list entry, and so on, until it is either permitted or denied by an access list entry that does not contain the **fragments** keyword. Therefore, you may need two access list entries for every **deny** entry. The first **deny** entry of the pair will not include the **fragments** keyword, and applies to the initial fragment. The second **deny** entry of the pair will include the **fragments** keyword and applies to the subsequent fragments. In the cases where

there are multiple **deny** access list entries for the same host but with different Layer 4 ports, a single **deny** access-list entry with the **fragments** keyword for that host is all that needs to be added. Thus all the fragments of a packet are handled in the same manner by the access list.

Packet fragments of IP datagrams are considered individual packets and each counts individually as a packet in access list accounting and access list violation counts.

**Note** The **fragments** keyword cannot solve all cases involving access lists and IP fragments.

### <span id="page-28-0"></span>**Fragments and Policy Routing**

Fragmentation and the fragment control feature affect policy routing if the policy routing is based on the **match ip addres**s command and the access list had entries that match on Layer 4 through 7 information. It is possible that noninitial fragments pass the access list and are policy routed, even if the first fragment was not policy routed or the reverse.

By using the **fragments** keyword in access list entries as described earlier, a better match between the action taken for initial and noninitial fragments can be made and it is more likely policy routing will occur as intended.

**Examples** The following example sets a deny condition for a standard access list named Internetfilter:

```
ip access-list standard Internetfilter
deny 192.5.34.0 0.0.0.255
permit 128.88.0.0 0.0.255.255
permit 36.0.0.0 0.255.255.255
! (Note: all other access implicitly denied)
```
The following example denies HTTP traffic on Monday through Friday from 8:00 a.m. to 6:00 p.m.:

```
time-range no-http
periodic weekdays 8:00 to 18:00
!
ip access-list extended strict
deny tcp any any eq http time-range no-http
!
interface ethernet 0
ip access-group strict in
```
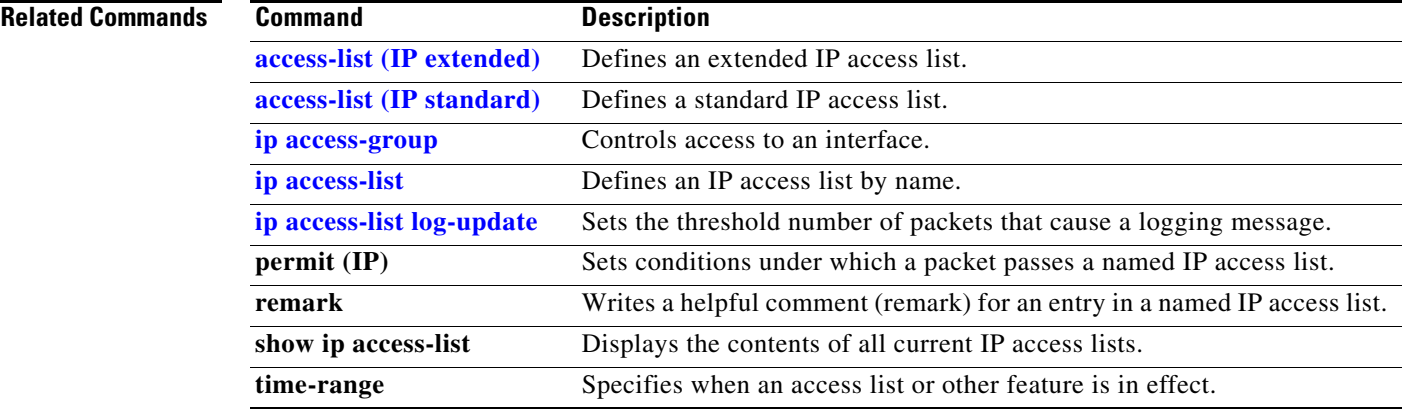

### <span id="page-29-0"></span>**dynamic**

To define a named dynamic IP access list, use the **dynamic** access-list configuration command. To remove the access lists, use the **no** form of this command.

**dynamic** *dynamic-name* [**timeout** *minutes*] {**deny** | **permit**} *protocol source source-wildcard destination destination-wildcard* [**precedence** *precedence*] [**tos** *tos*] [**log**] [**fragments**]

**no dynamic** *dynamic-name*

#### **Internet Control Message Protocol (ICMP)**

For ICMP, you can also use the following syntax:

**dynamic** *dynamic-name* [**timeout** *minutes*] {**deny** | **permit**} **icmp** *source source-wildcard destination destination-wildcard* [*icmp-type* [*icmp-code*] | *icmp-message*] [**precedence** *precedence*] [**tos** *tos*] [**log**] [**fragments**]

#### **Internet Group Management Protocol (IGMP)**

For IGMP, you can also use the following syntax:

**dynamic** *dynamic-name* [**timeout** *minutes*] {**deny** | **permit**} **igmp** *source source-wildcard destination destination-wildcard* [*igmp-type*] [**precedence** *precedence*] [**tos** *tos*] [**log**] [**fragments**]

#### **Transmission Control Protocol (TCP)**

For TCP, you can also use the following syntax:

**dynamic** *dynamic-name* [**timeout** *minutes*] {**deny** | **permit**} **tcp** *source source-wildcard* [*operator* [*port*]] *destination destination-wildcard* [*operator* [*port*]] [**established**] [**precedence**  *precedence*] [**tos** *tos*] [**log**] [**fragments**]

### **User Datagram Protocol (UDP)**

For UDP, you can also use the following syntax:

**dynamic** *dynamic-name* [**timeout** *minutes*] {**deny** | **permit**} **udp** *source source-wildcard*  [*operator* [*port*]] *destination destination-wildcard* [*operator* [*port*]] [**precedence** *precedence*] [**tos** *tos*] [**log**] [**fragments**]

**Caution** Named IP access lists will not be recognized by any software release prior to Cisco IOS Release 11.2.

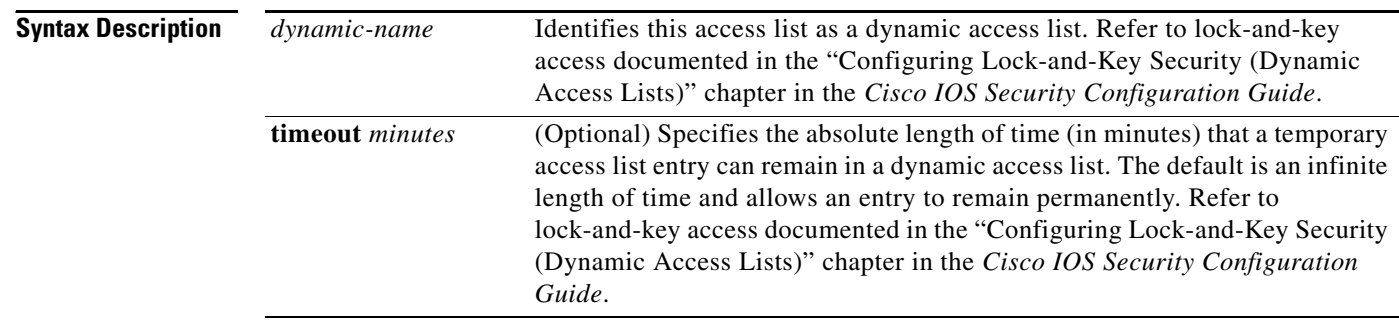

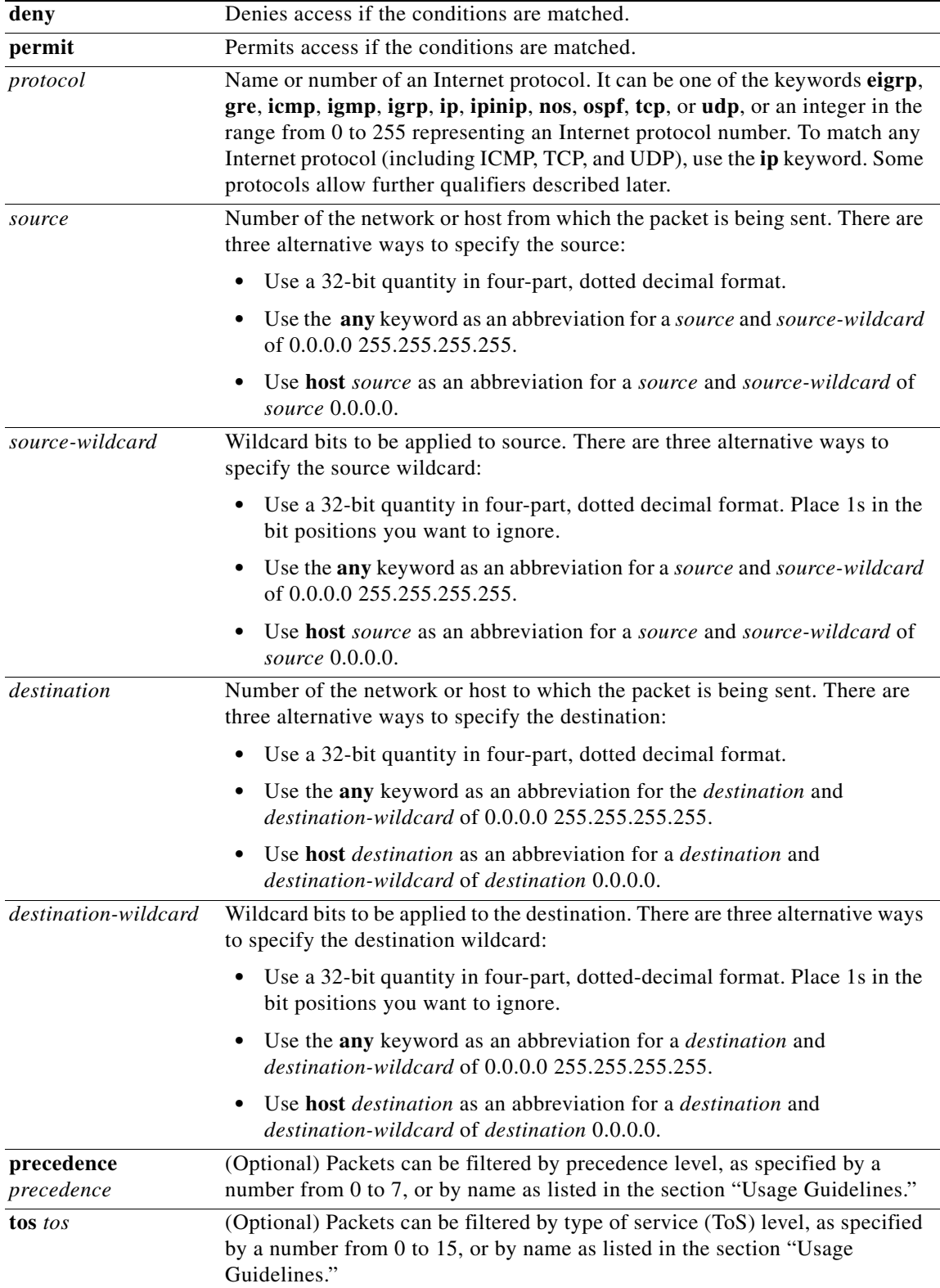

 $\mathsf I$ 

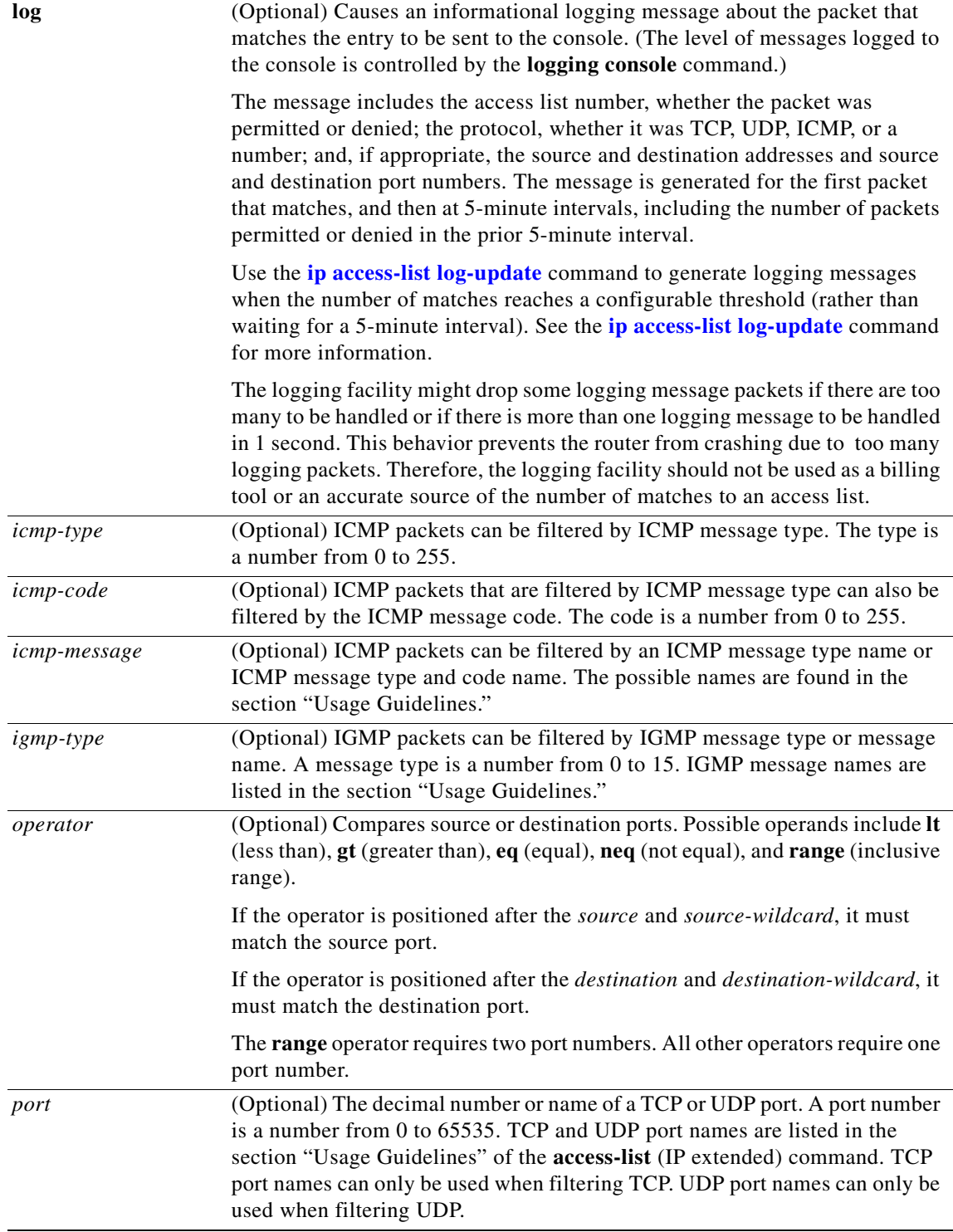

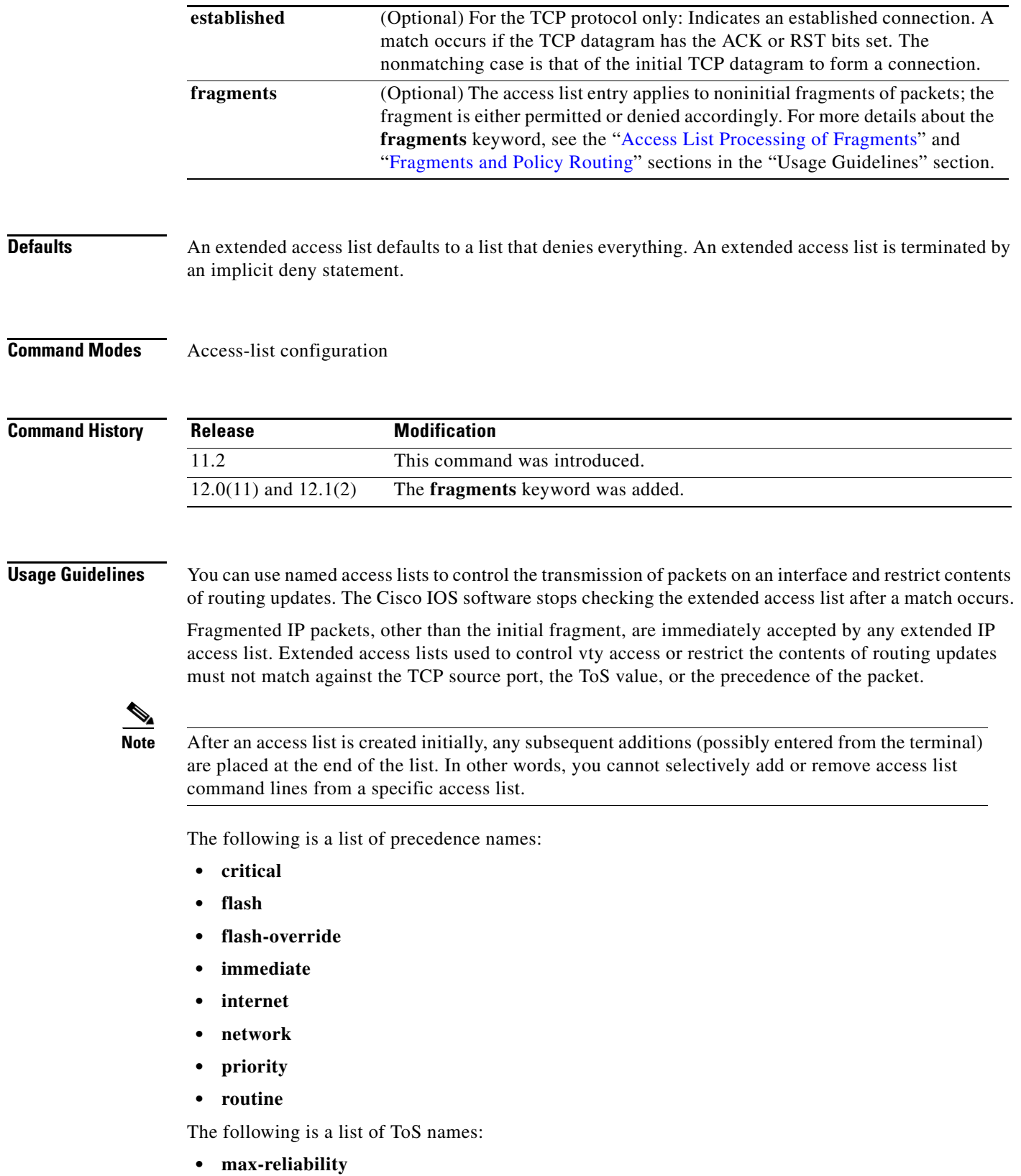

**• max-throughput**

 $\Gamma$ 

ן

- **• min-delay**
- **• min-monetary-cost**
- **• normal**

The following is a list of ICMP message type names and ICMP message type and code names:

- **• administratively-prohibited**
- **• alternate-address**
- **• conversion-error**
- **• dod-host-prohibited**
- **• dod-net-prohibited**
- **• echo**
- **• echo-reply**
- **• general-parameter-problem**
- **• host-isolated**
- **• host-precedence-unreachable**
- **• host-redirect**
- **• host-tos-redirect**
- **• host-tos-unreachable**
- **• host-unknown**
- **• host-unreachable**
- **• information-reply**
- **• information-request**
- **• mask-reply**
- **• mask-request**
- **• mobile-redirect**
- **• net-redirect**
- **• net-tos-redirect**
- **• net-tos-unreachable**
- **• net-unreachable**
- **• network-unknown**
- **• no-room-for-option**
- **• option-missing**
- **• packet-too-big**
- **• parameter-problem**
- **• port-unreachable**
- **• precedence-unreachable**
- **• protocol-unreachable**
- **• reassembly-timeout**
- **• redirect**

 $\mathbf I$ 

- **• router-advertisement**
- **• router-solicitation**
- **• source-quench**
- **• source-route-failed**
- **• time-exceeded**
- **• timestamp-reply**
- **• timestamp-request**
- **• traceroute**
- **• ttl-exceeded**
- **• unreachable**

The following is a list of IGMP message names:

- **• dvmrp**
- **• host-query**
- **• host-report**
- **• pim**
- **• trace**

The following is a list of TCP port names that can be used instead of port numbers. Refer to the current assigned numbers RFC to find a reference to these protocols. Port numbers corresponding to these protocols can also be found if you type a **?** in the place of a port number.

- **• bgp**
- **• chargen**
- **• daytime**
- **• discard**
- **• domain**
- **• echo**
- **• finger**
- **• ftp**
- **• ftp-data**
- **• gopher**
- **• hostname**
- **• irc**
- **• klogin**
- **• kshell**
- **• lpd**
- **• nntp**
- **• pop2**
- **• pop3**
- **• smtp**

 $\Gamma$ 

ן

- **• sunrpc**
- **• syslog**
- **• tacacs-ds**
- **• talk**
- **• telnet**
- **• time**
- **• uucp**
- **• whois**
- **• www**

The following is a list of UDP port names that can be used instead of port numbers. Refer to the current assigned numbers RFC to find a reference to these protocols. Port numbers corresponding to these protocols can also be found if you type a **?** in the place of a port number.

- **• biff**
- **• bootpc**
- **• bootps**
- **• discard**
- **• dns**
- **• dnsix**
- **• echo**
- **• mobile-ip**
- **• nameserver**
- **• netbios-dgm**
- **• netbios-ns**
- **• ntp**
- **• rip**
- **• snmp**
- **• snmptrap**
- **• sunrpc**
- **• syslog**
- **• tacacs-ds**
- **• talk**
- **• tftp**
- **• time**
- **• who**
- **• xdmcp**

 $\blacksquare$ 

 $\Gamma$ 

### **Access List Processing of Fragments**

The behavior of access-list entries regarding the use or lack of the **fragments** keyword can be summarized as follows:

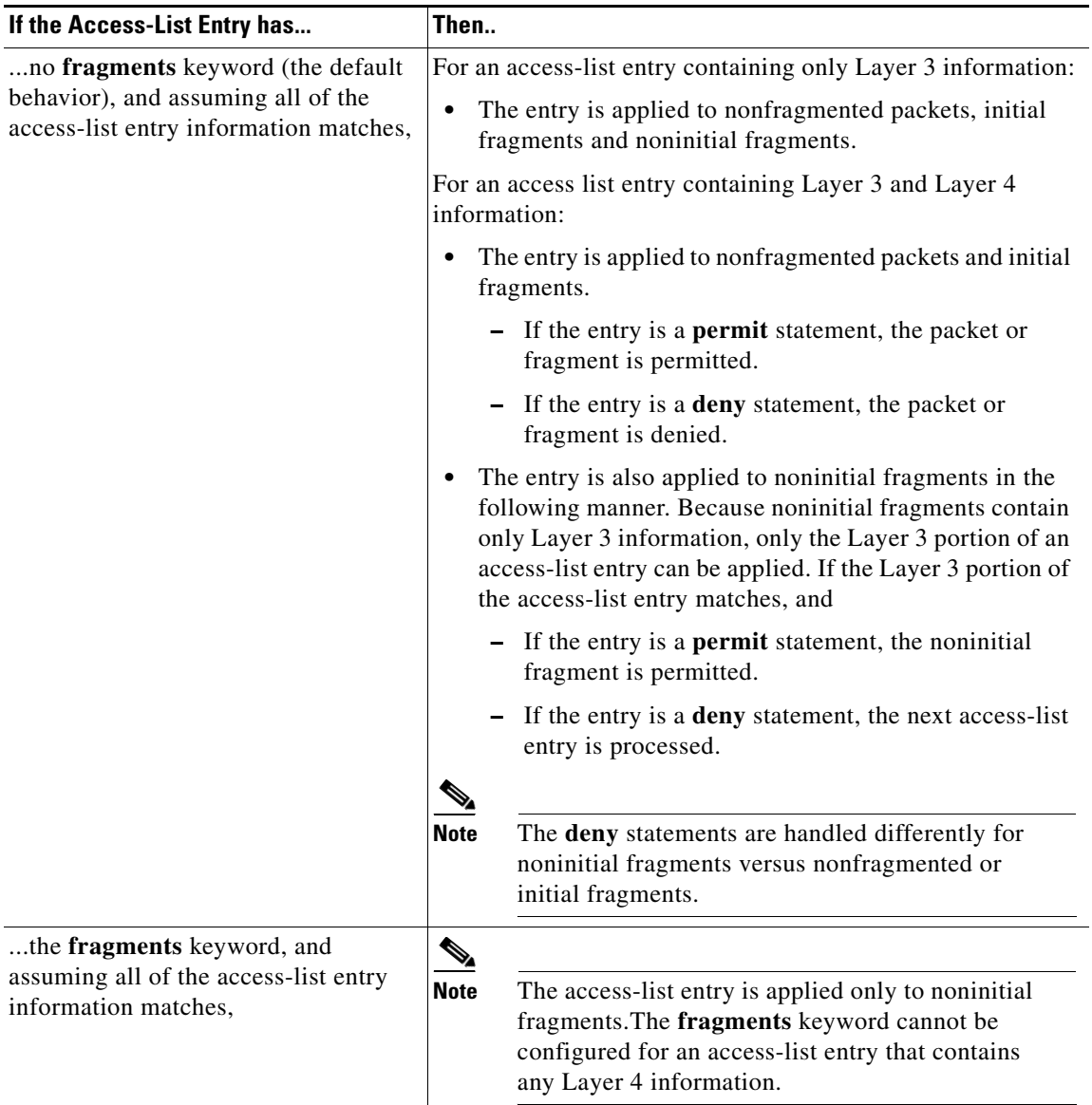

Be aware that you should not simply add the **fragments** keyword to every access list entry because the first fragment of the IP packet is considered a nonfragment and is treated independently of the subsequent fragments. An initial fragment will not match an access list **permit** or **deny** entry that contains the **fragments** keyword, the packet is compared to the next access list entry, and so on, until it is either permitted or denied by an access list entry that does not contain the **fragments** keyword. Therefore, you may need two access list entries for every **deny** entry. The first **deny** entry of the pair will not include the **fragments** keyword, and applies to the initial fragment. The second **deny** entry of the pair will include the **fragments** keyword and applies to the subsequent fragments. In the cases where there are multiple **deny** access list entries for the same host but with different Layer 4 ports, a single **deny** access-list entry with the **fragments** keyword for that host is all that needs to be added. Thus all the fragments of a packet are handled in the same manner by the access list.

Packet fragments of IP datagrams are considered individual packets and each counts individually as a packet in access list accounting and access list violation counts.

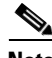

**Note** The **fragments** keyword cannot solve all cases involving access lists and IP fragments.

### <span id="page-37-0"></span>**Fragments and Policy Routing**

Fragmentation and the fragment control feature affect policy routing if the policy routing is based on the **match ip addres**s command and the access list had entries that match on Layer 4 through 7 information. It is possible that noninitial fragments pass the access list and are policy routed, even if the first fragment was not policy routed or the reverse.

By using the **fragments** keyword in access list entries as described earlier, a better match between the action taken for initial and noninitial fragments can be made and it is more likely policy routing will occur as intended.

**Examples** The following example defines a dynamic access list named washington:

ip access-group washington in !

ip access-list extended washington dynamic testlist timeout 5 permit ip any any permit tcp any host 185.302.21.2 eq 23

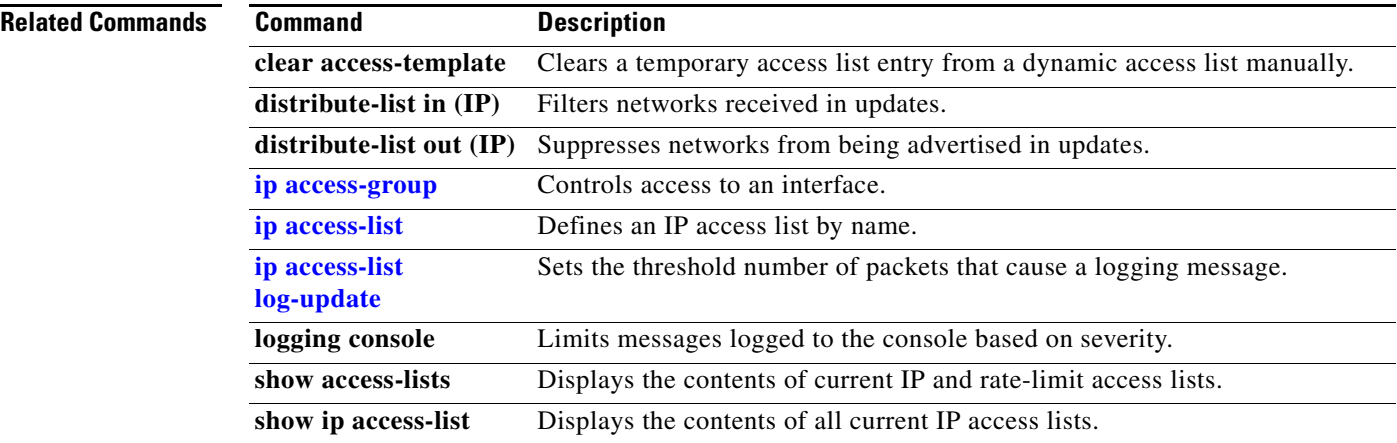

 $\overline{\phantom{a}}$ 

## <span id="page-38-0"></span>**forwarding-agent**

To specify the port on which the Forwarding Agent will listen for wildcard and fixed affinities, use the **forwarding-agent** command in CASA-port configuration mode. To disable listening on that port, use the **no** form of the command.

**forwarding-agent** *port-number* [*password* [*timeout*]]

**no forwarding-agent**

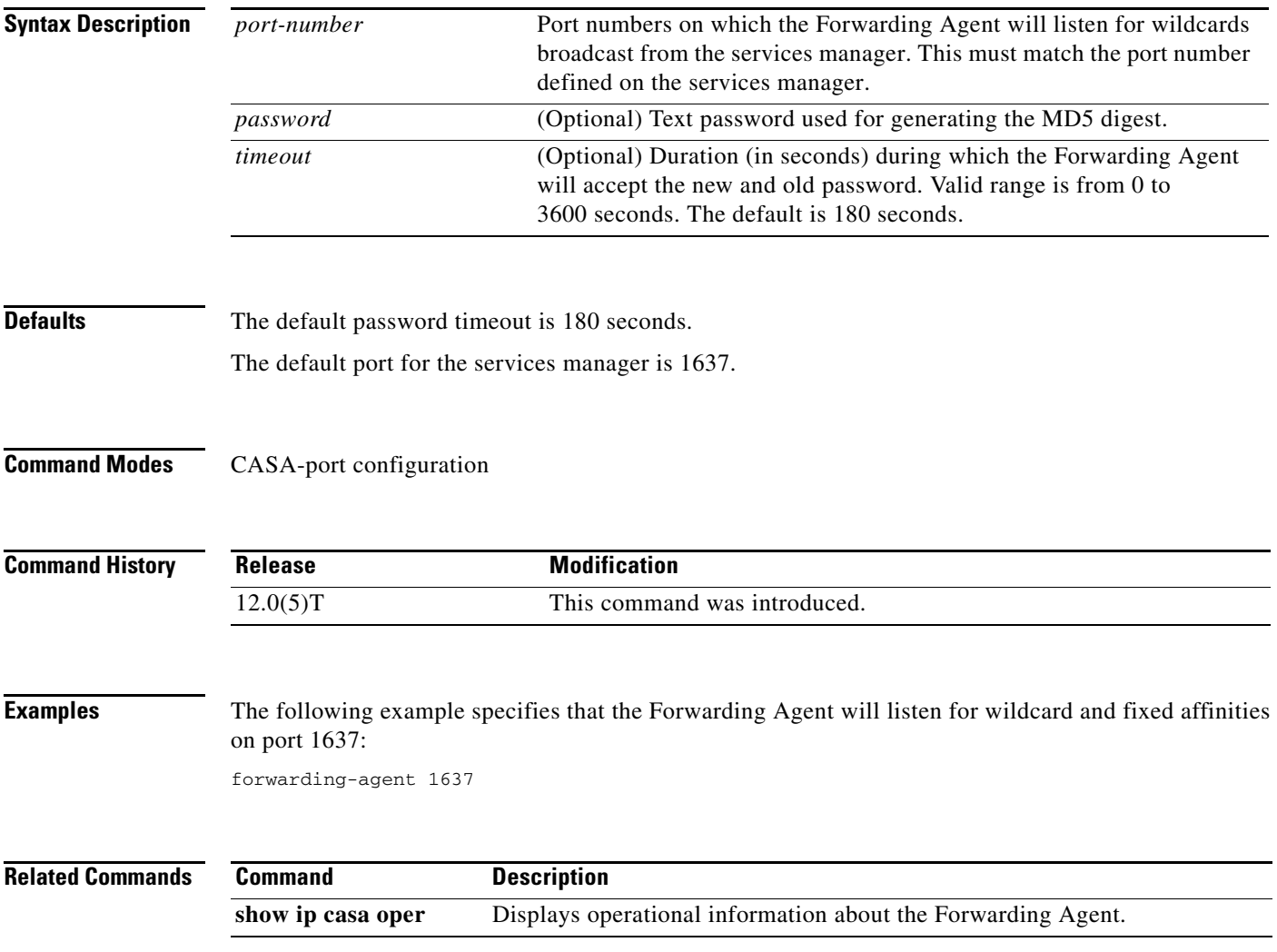

### <span id="page-39-0"></span>**ip access-group**

To control access to an interface, use the **ip access-group** command in interface configuration mode. To remove the specified access group, use the **no** form of this command.

**ip access-group** {*access-list-number* | *access-list-name*}{**in** | **out**}

**no ip access-group** {*access-list-number* | *access-list-name*}{**in** | **out**}

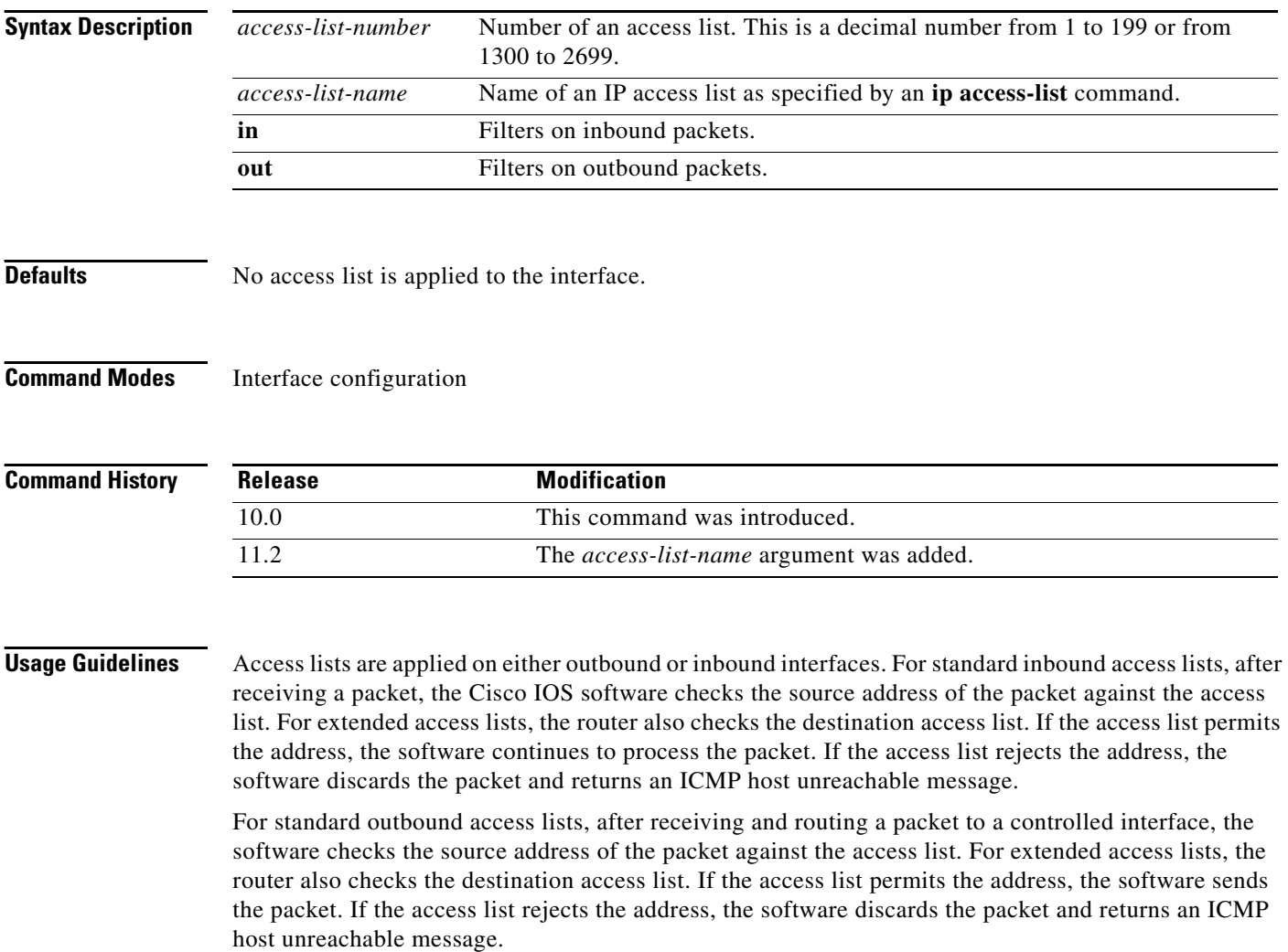

If the specified access list does not exist, all packets are passed.

When you enable outbound access lists, you automatically disable autonomous switching for that interface. When you enable input access lists on any CBus or CxBus interface, you automatically disable autonomous switching for all interfaces (with one exception—an SSE configured with simple access lists can still switch packets, on output only).

ן

**Examples** The following example applies list 101 on packets outbound from Ethernet interface 0:

interface ethernet 0 ip access-group 101 out

### **Related Commands**

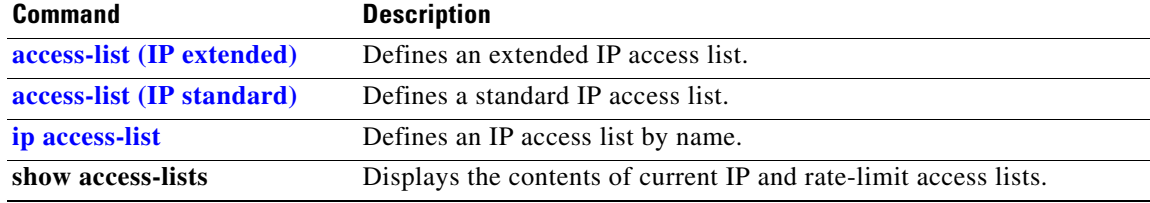

 $\mathbf{r}$ 

ן

# <span id="page-41-0"></span>**ip access-list**

To define an IP access list by name, use the **ip access-list** command in global configuration mode. To remove a named IP access list, use the **no** form of this command.

**ip access-list** {**standard** | **extended**} *access-list-name*

**no ip access-list** {**standard** | **extended**} *access-list-name*

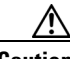

**Caution** Named access lists will not be recognized by any software release prior to Cisco IOS Release 11.2.

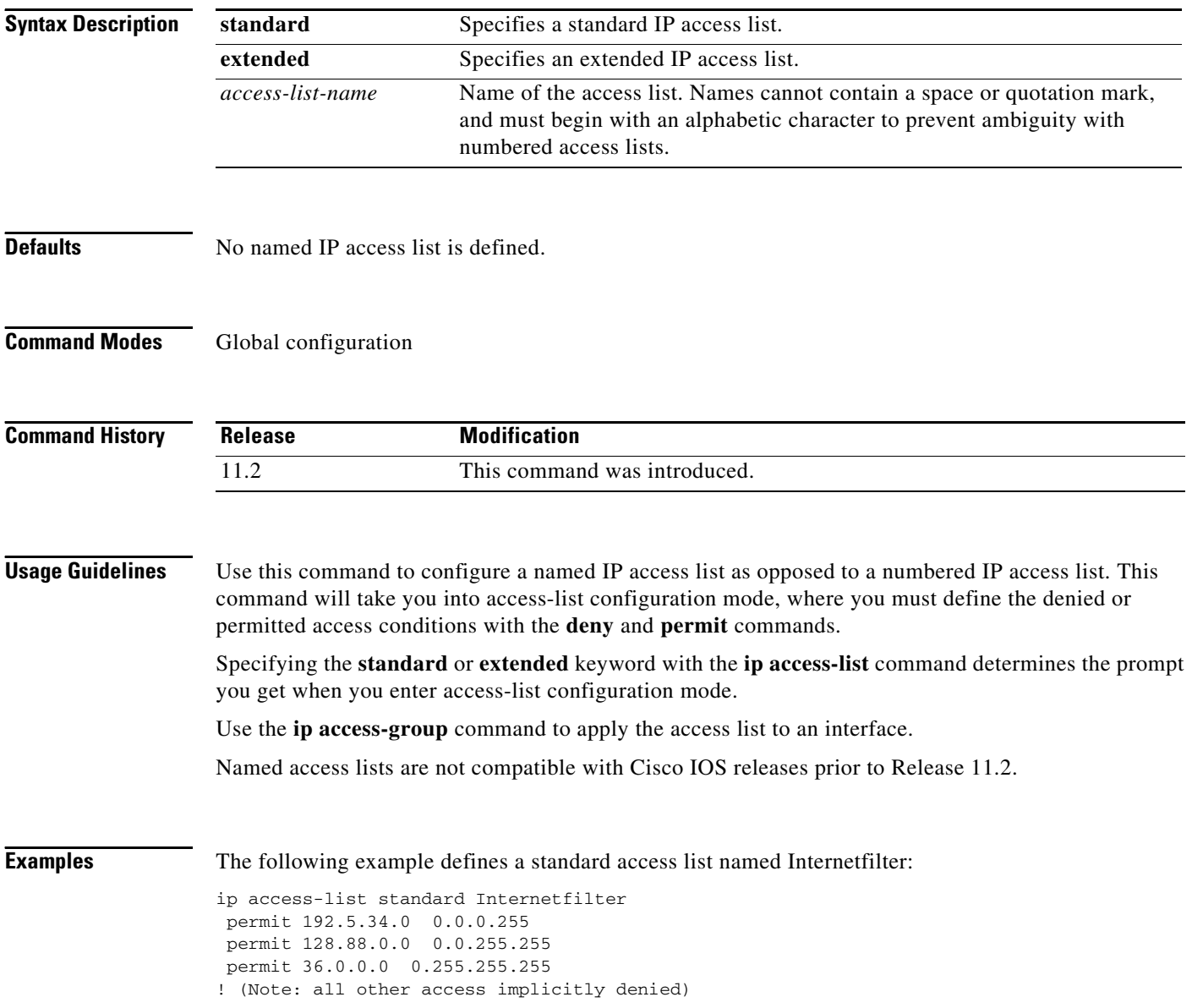

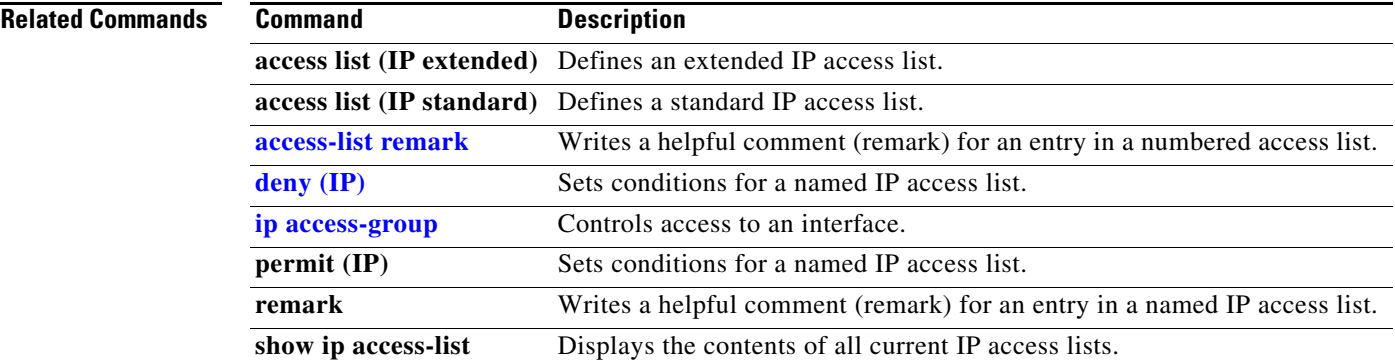

I

### <span id="page-43-0"></span>**ip access-list log-update**

To set the threshold number of packets that generate a log message if they match an access list, use the **ip access-list log-update** command in global configuration mode. To remove the threshold, use the **no** form of this command.

**ip access-list log-update threshold** *number-of-matches*

**no ip access-list log-update** 

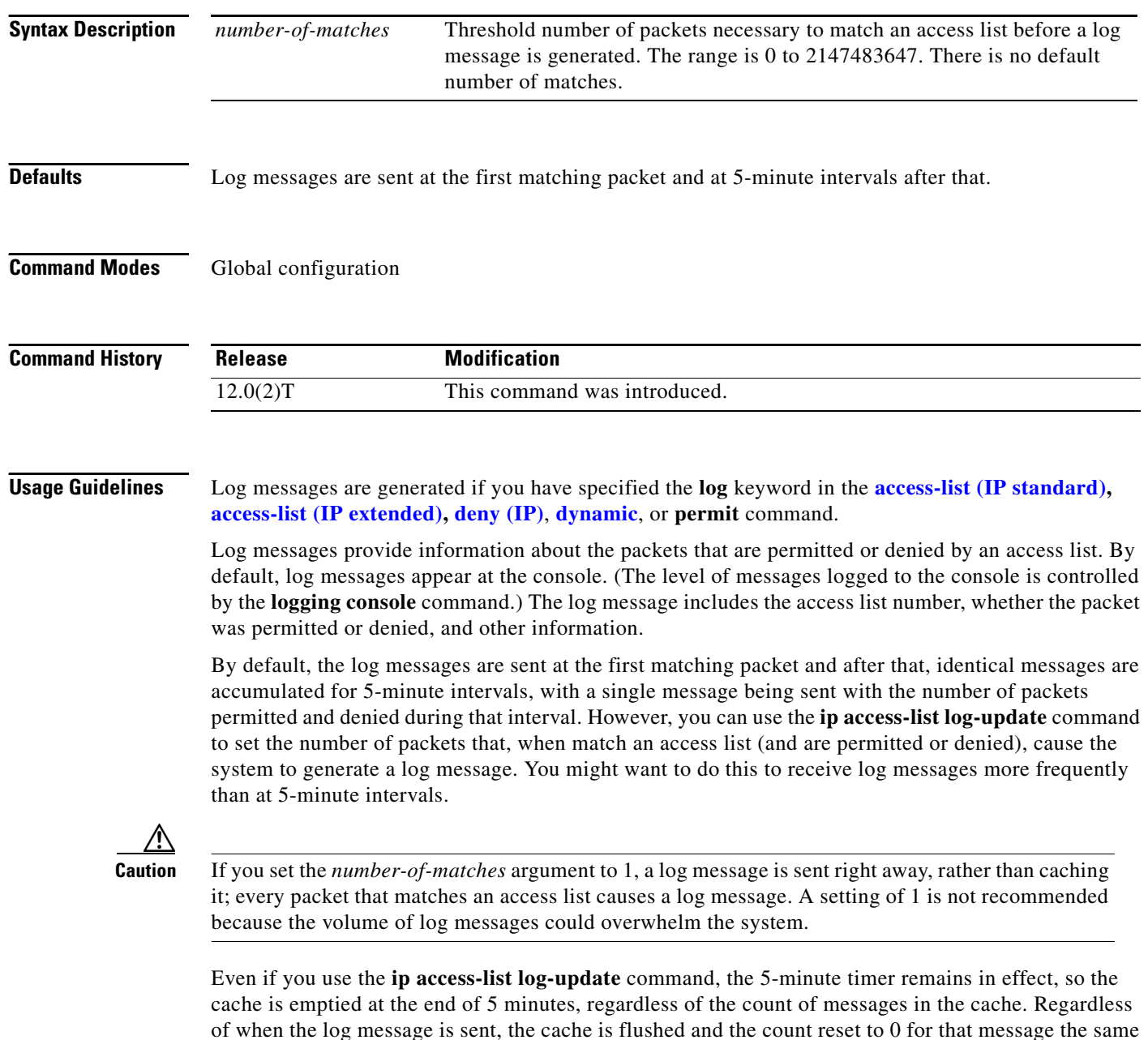

way it is when a threshold is not specified.

If the syslog server is not directly connected to a LAN that the router shares, any intermediate router might drop the log messages because they are UDP (unreliable) messages.

 $\overline{\phantom{a}}$ 

**Examples** The following example enables logging whenever the 1000th packet matches an access list entry: ip access-list log-update threshold 1000

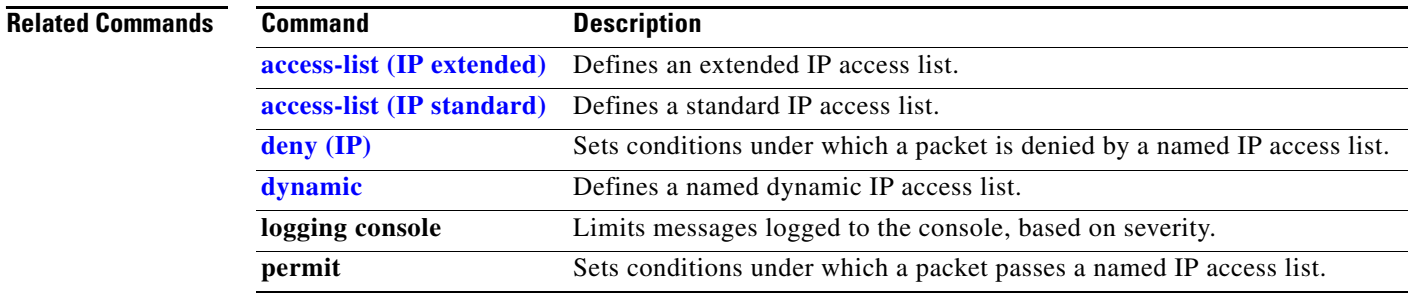

ן

## <span id="page-45-0"></span>**ip accounting**

To enable IP accounting on an interface, use the **ip accounting** command in interface configuration mode. To disable IP accounting, use the **no** form of this command.

**ip accounting** [**access-violations**] [**output-packets**]

**no ip accounting** [**access-violations**] [**output-packets**]

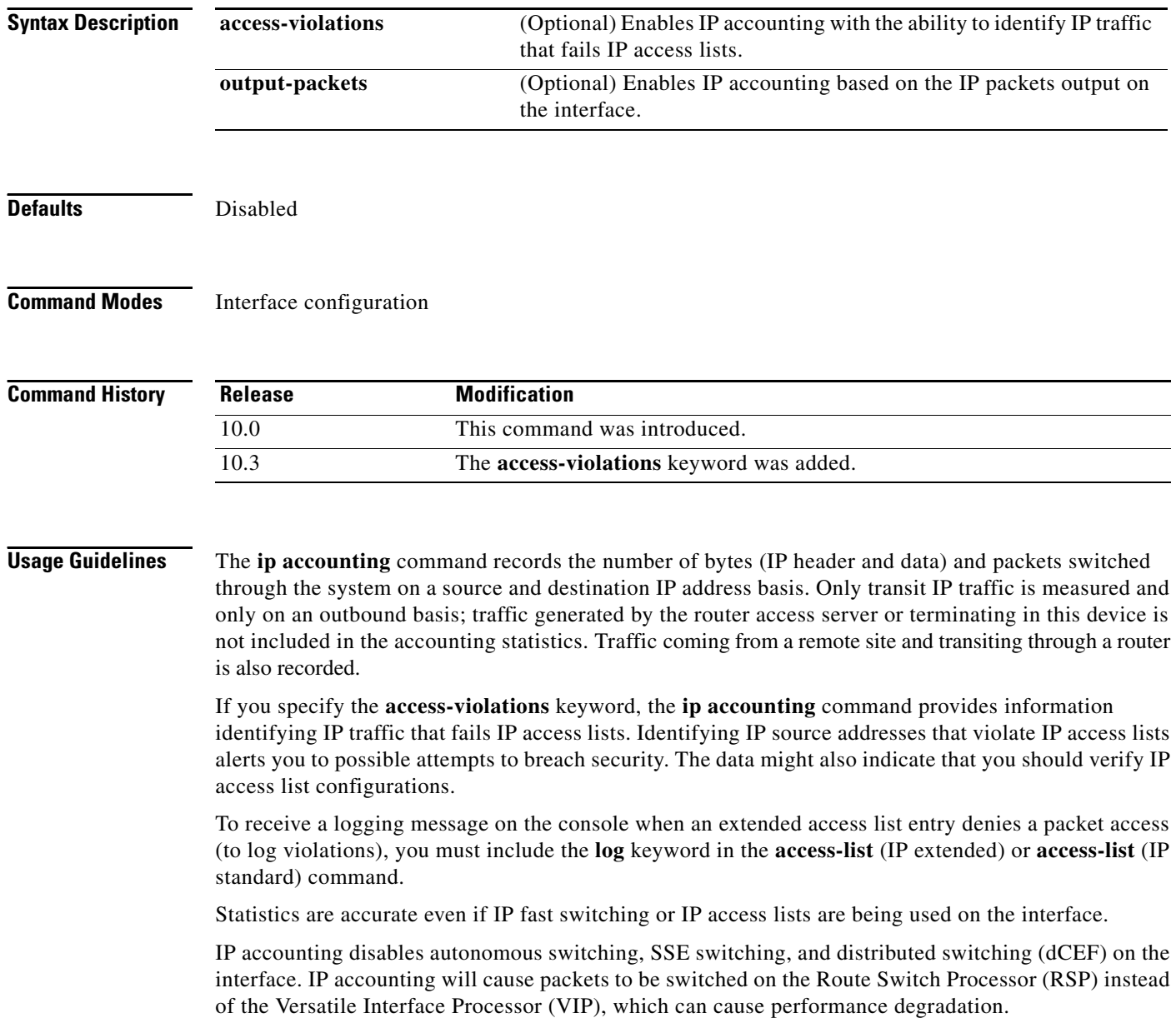

**Examples** The following example enables IP accounting on Ethernet interface 0:

interface ethernet 0 ip accounting

### **Related Commands Command <b>Description**

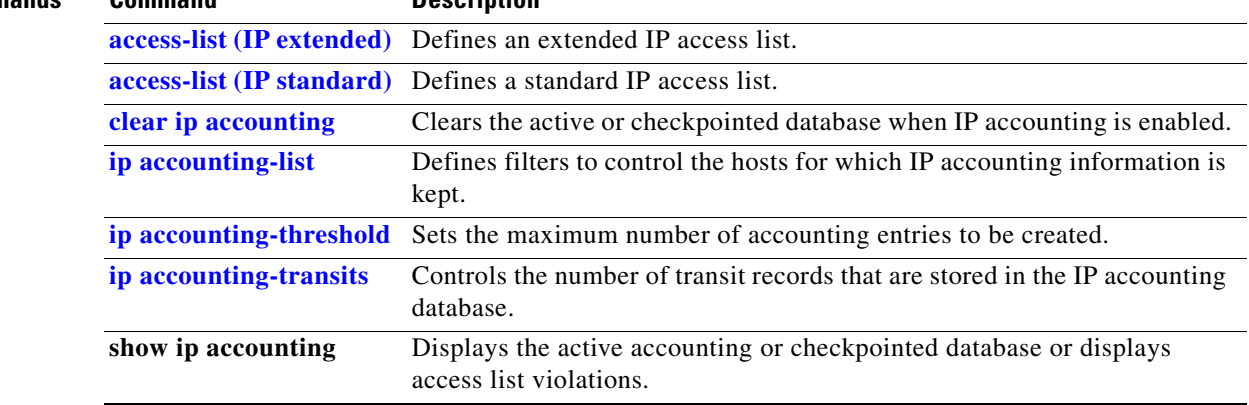

 $\mathbf{r}$ 

**The Contract of the Contract of the Contract of the Contract of the Contract of the Contract of the Contract o** 

ן

## <span id="page-47-0"></span>**ip accounting-list**

To define filters to control the hosts for which IP accounting information is kept, use the **ip accounting-list** command in global configuration mode. To remove a filter definition, use the **no** form of this command.

**ip accounting-list** *ip-address wildcard*

**no ip accounting-list** *ip-address wildcard*

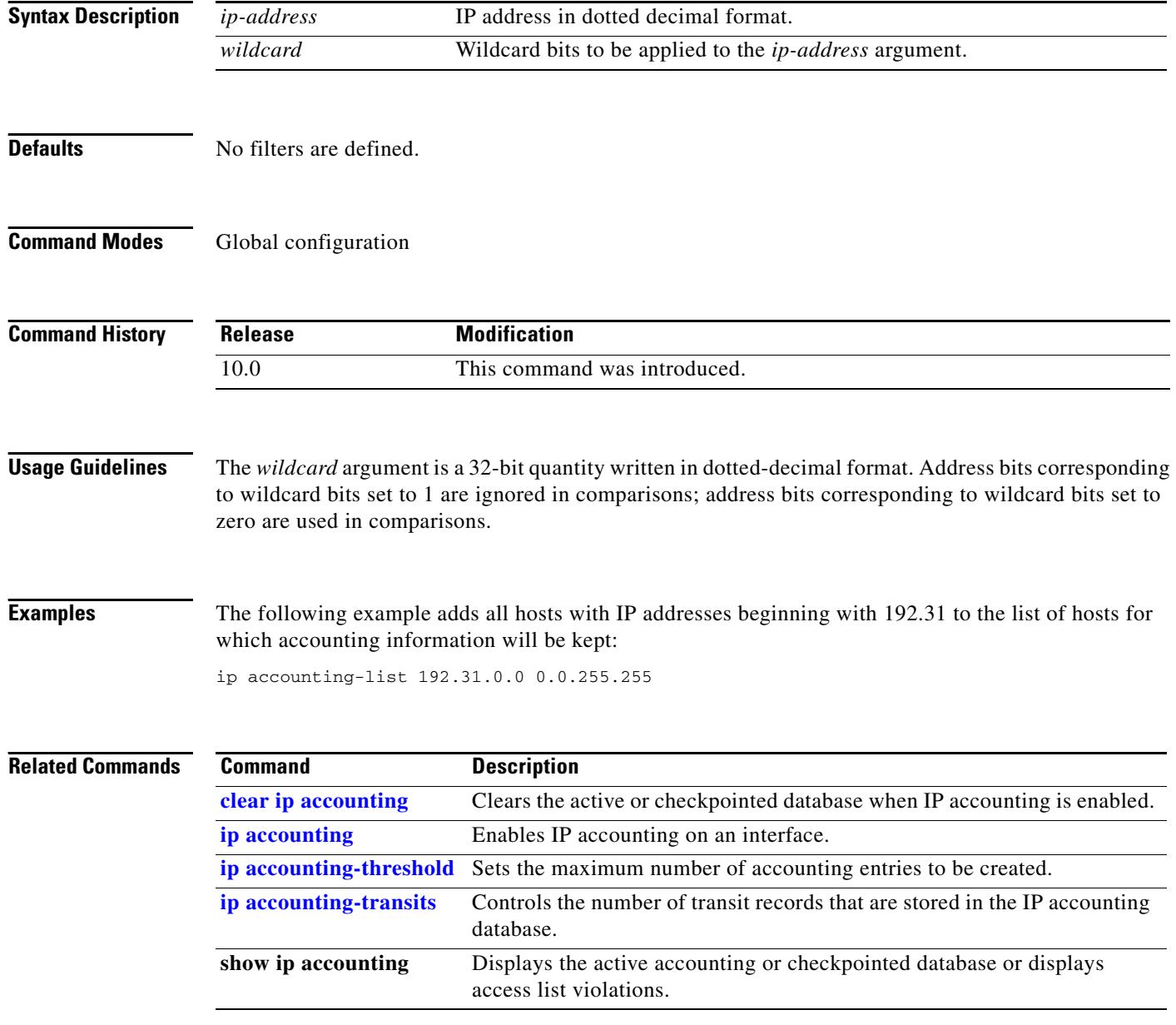

 $\overline{\phantom{a}}$ 

## <span id="page-48-0"></span>**ip accounting-threshold**

To set the maximum number of accounting entries to be created, use the **ip accounting-threshold** command in global configuration mode. To restore the default number of entries, use the **no** form of this command.

**ip accounting-threshold** *threshold*

**no ip accounting-threshold** *threshold*

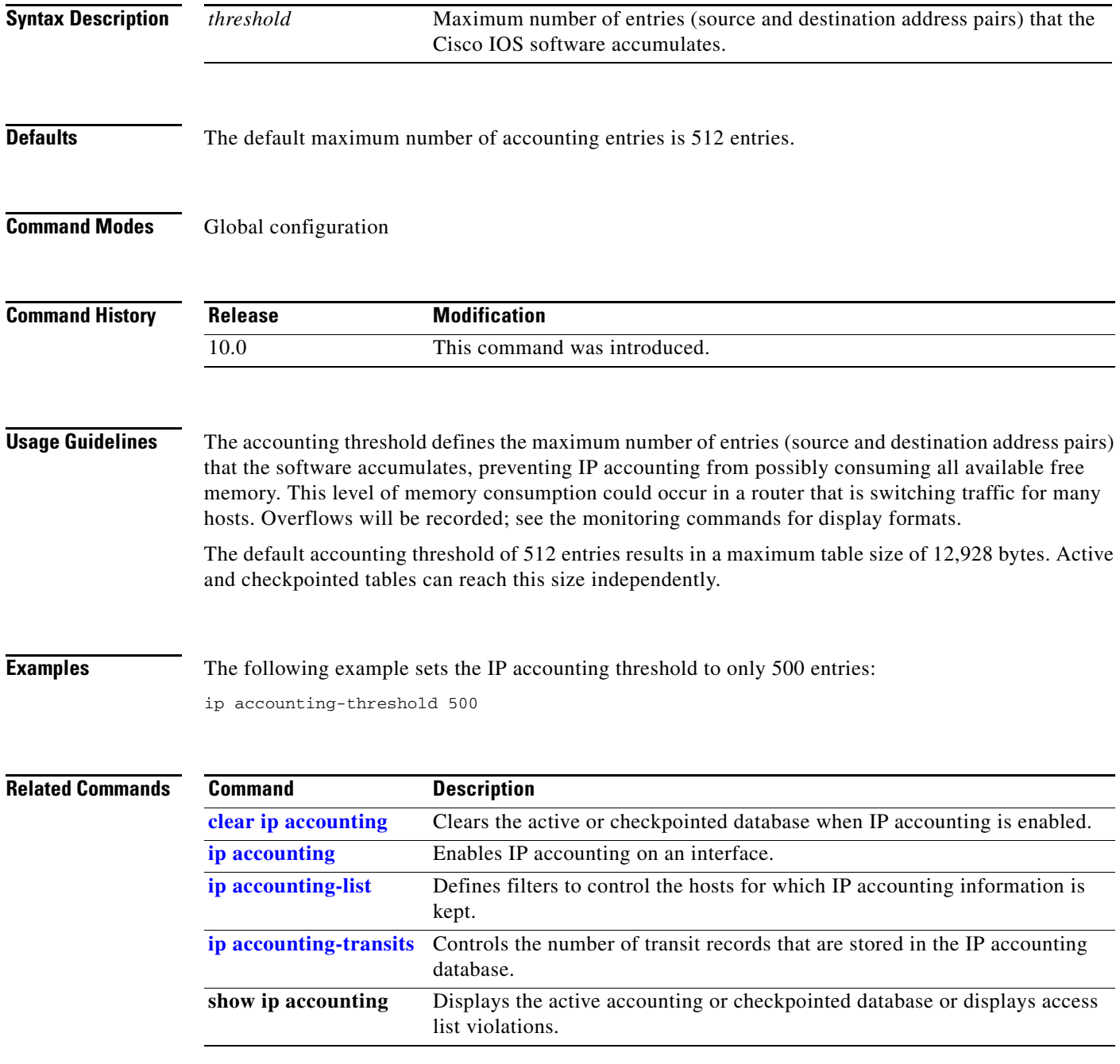

**The Contract of the Contract of the Contract of the Contract of the Contract of the Contract of the Contract o** 

ן

## <span id="page-49-0"></span>**ip accounting-transits**

To control the number of transit records that are stored in the IP accounting database, use the **ip accounting-transits** command in global configuration mode. To return to the default number of records, use the **no** form of this command.

**ip accounting-transits** *count*

**no ip accounting-transits**

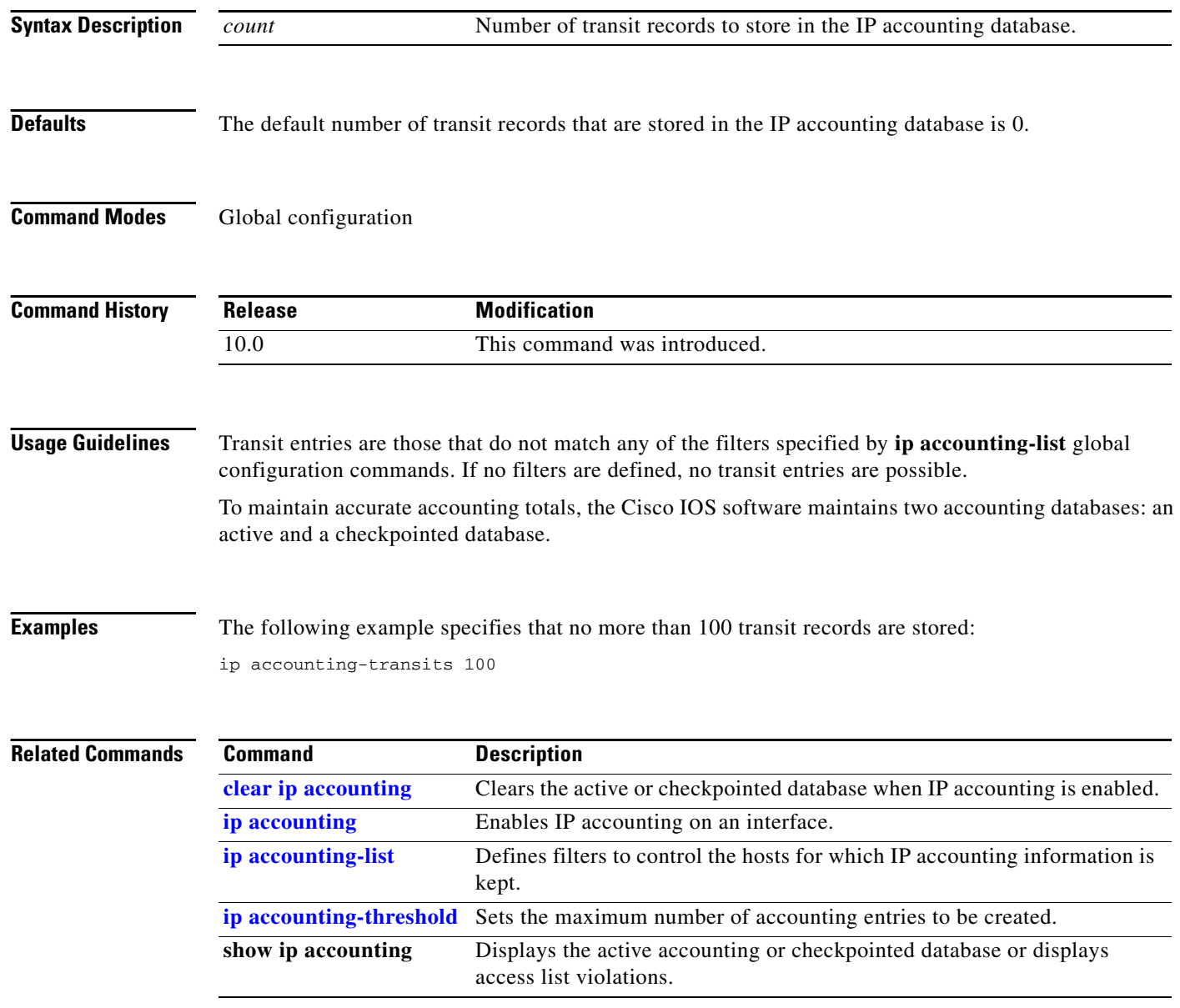

 $\overline{\phantom{a}}$ 

### **ip accounting mac-address**

To enable IP accounting on a LAN interface based on the source and destination MAC address, use the **ip accounting mac-address** command in interface configuration mode. To disable IP accounting based on the source and destination MAC address, use the **no** form of this command.

**ip accounting mac-address** {**input** | **output**]

**no ip accounting mac-address** {**input** | **output**]

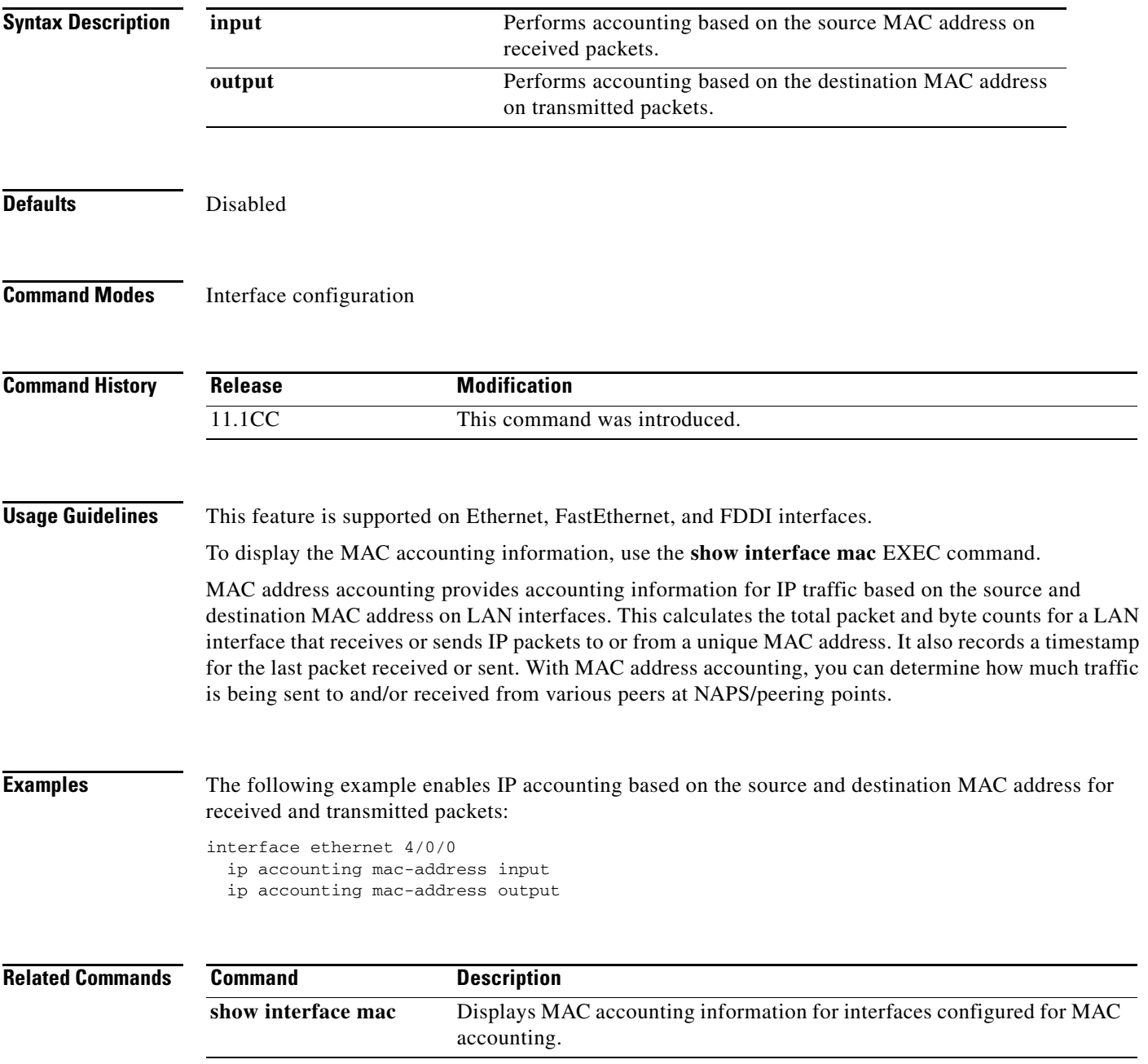

**The Co** 

ן

## **ip accounting precedence**

To enable IP accounting on any interface based on IP precedence, use the **ip accounting precedence**  command in interface configuration mode. To disable IP accounting based on IP precedence, use the **no** form of this command.

**ip accounting precedence** {**input** | **output**]

**no ip accounting precedence** {**input** | **output**]

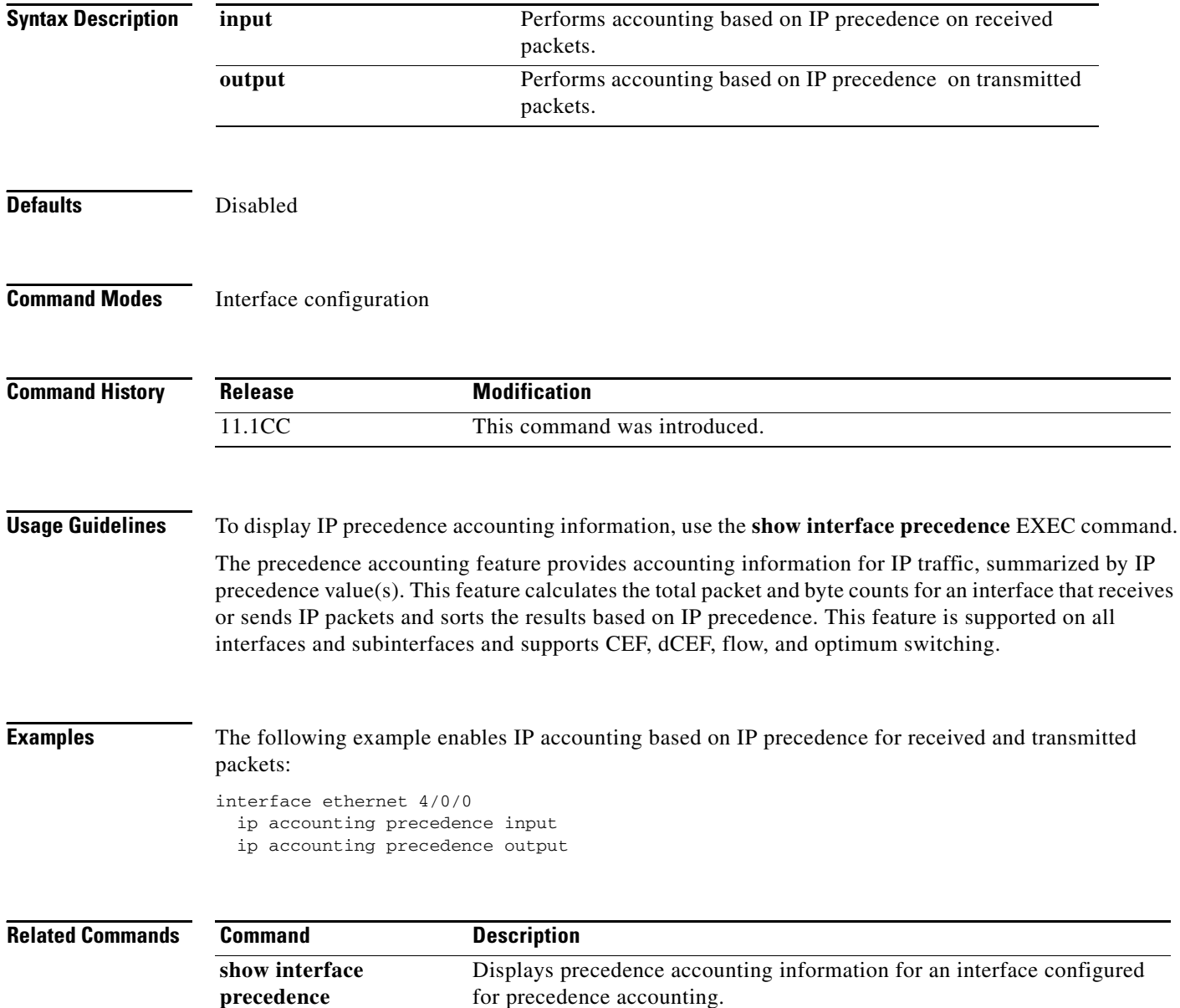

### **ip casa**

 $\mathbf{I}$ 

To configure the router to function as a forwarding agent, use the **ip casa** command in global configuration mode. To disable the forwarding agent, use the **no** form of this command.

**ip casa** *control-address igmp-address*

**no ip casa**

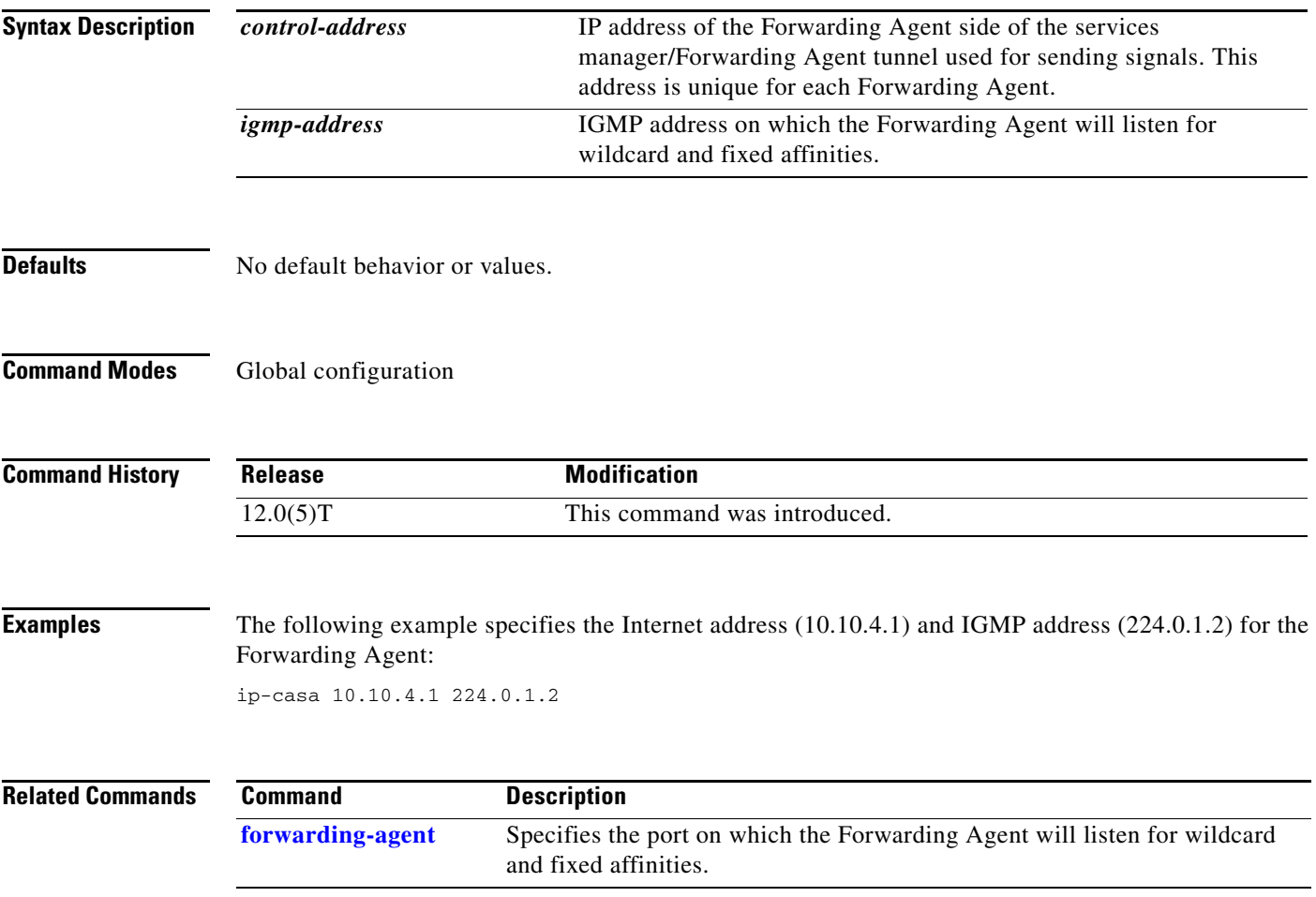

ן

### <span id="page-53-0"></span>**ip drp access-group**

To control the sources of Director Response Protocol (DRP) queries to the DRP Server Agent, use the **ip drp access-group** command in global configuration mode. To remove the access list, use the **no** form of this command.

**ip drp access-group** *access-list-number*

**no ip drp access-group** *access-list-number*

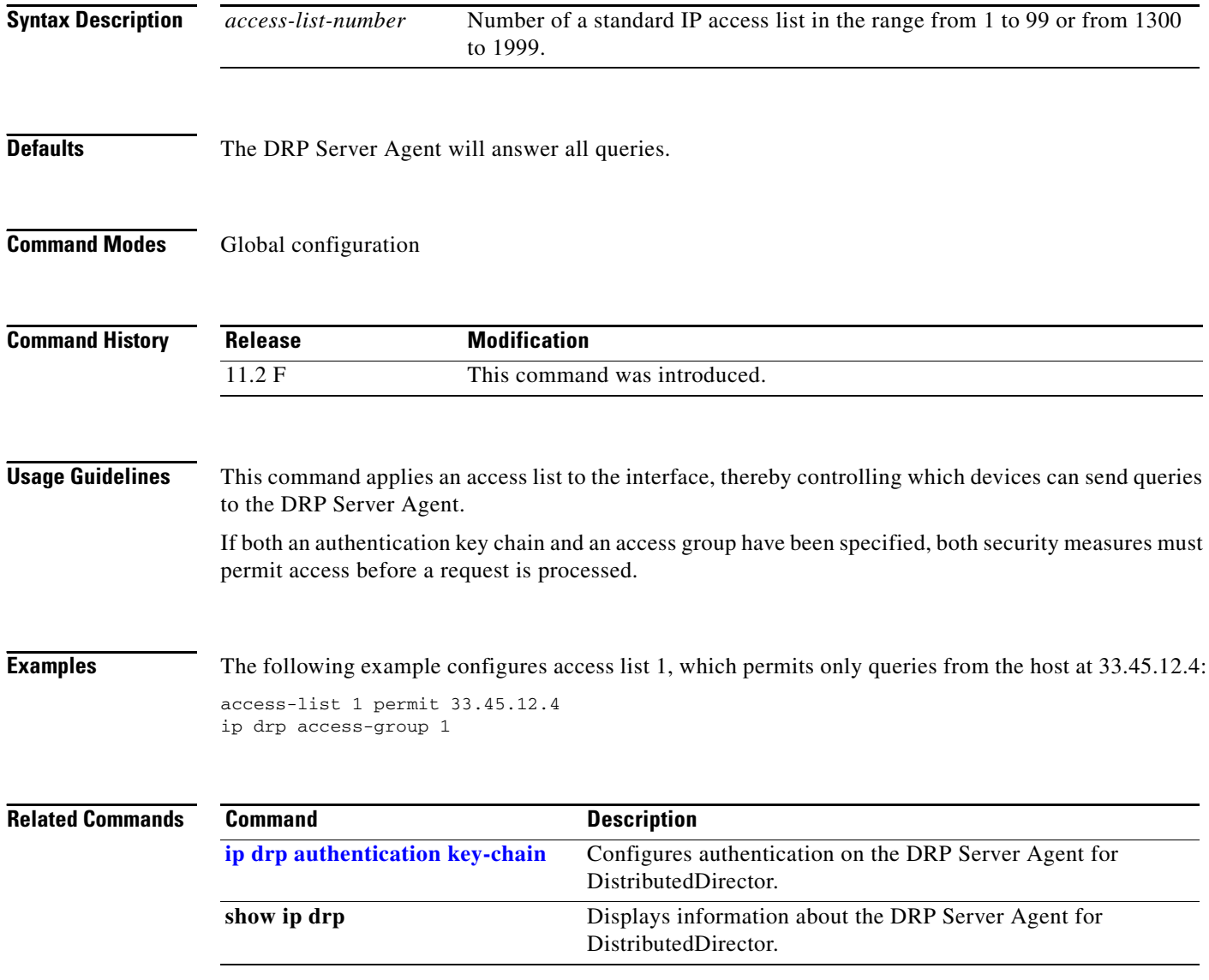

 $\overline{\phantom{a}}$ 

## <span id="page-54-0"></span>**ip drp authentication key-chain**

To configure authentication on the Director Response Protocol (DRP) Server Agent for DistributedDirector, use the **ip drp authentication key-chain** command in global configuration mode. To remove the key chain, use the **no** form of this command.

**ip drp authentication key-chain** *name-of-chain*

**no ip drp authentication key-chain** *name-of-chain*

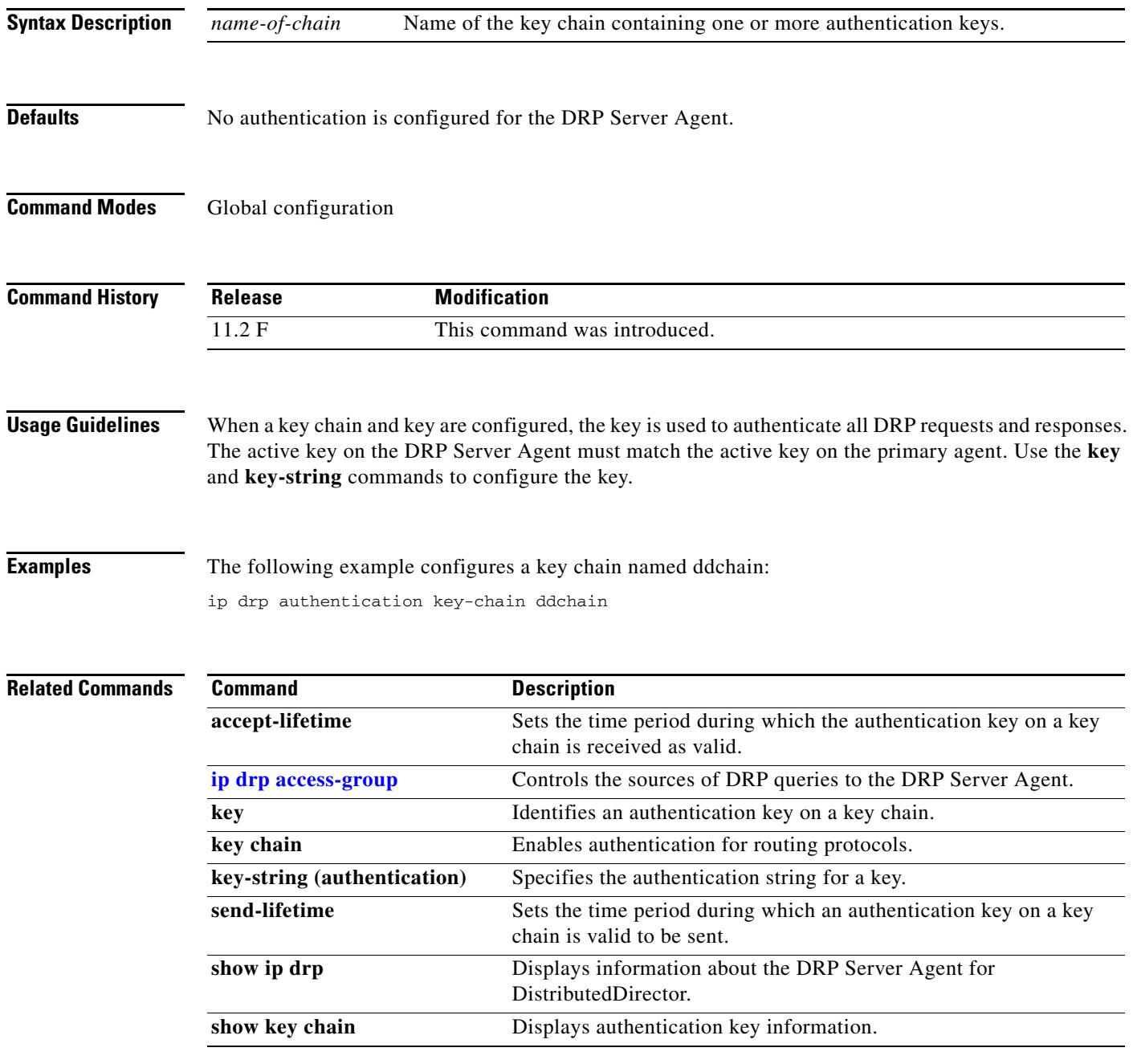

# **ip drp server**

To enable the Director Response Protocol (DRP) Server Agent that works with DistributedDirector, use the **ip drp server** command in global configuration mode. To disable the DRP Server Agent, use the **no** form of this command.

**ip drp server**

**no ip drp server**

**Syntax Description** This command has no arguments or keywords.

**Defaults** Disabled

**Command Modes** Global configuration

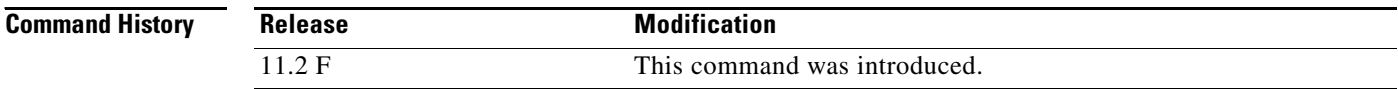

### **Examples** The following example enables the DRP Server Agent:

ip drp server

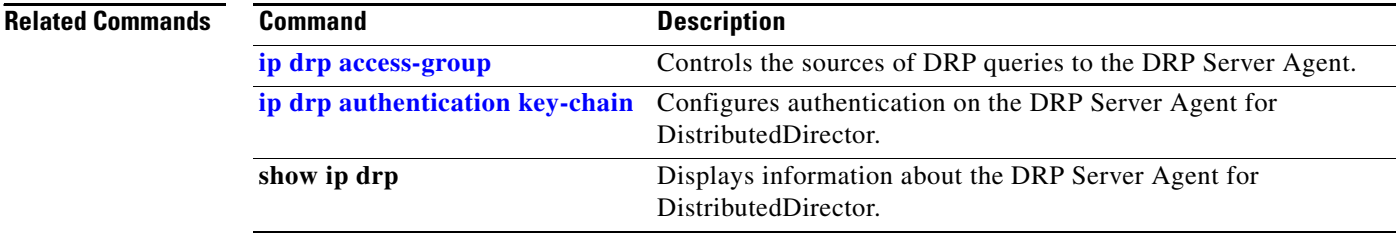

 $\overline{\phantom{a}}$ 

### **ip icmp rate-limit unreachable**

To have the Cisco IOS software limit the rate that Internet Control Message Protocol (ICMP) destination unreachable messages are generated, use the **ip icmp rate-limit unreachable** command in global configuration mode. To remove the rate limit, use the **no** form of this command.

**ip icmp rate-limit unreachable** [**df**] *milliseconds*

**no ip icmp rate-limit unreachable** [**df**]

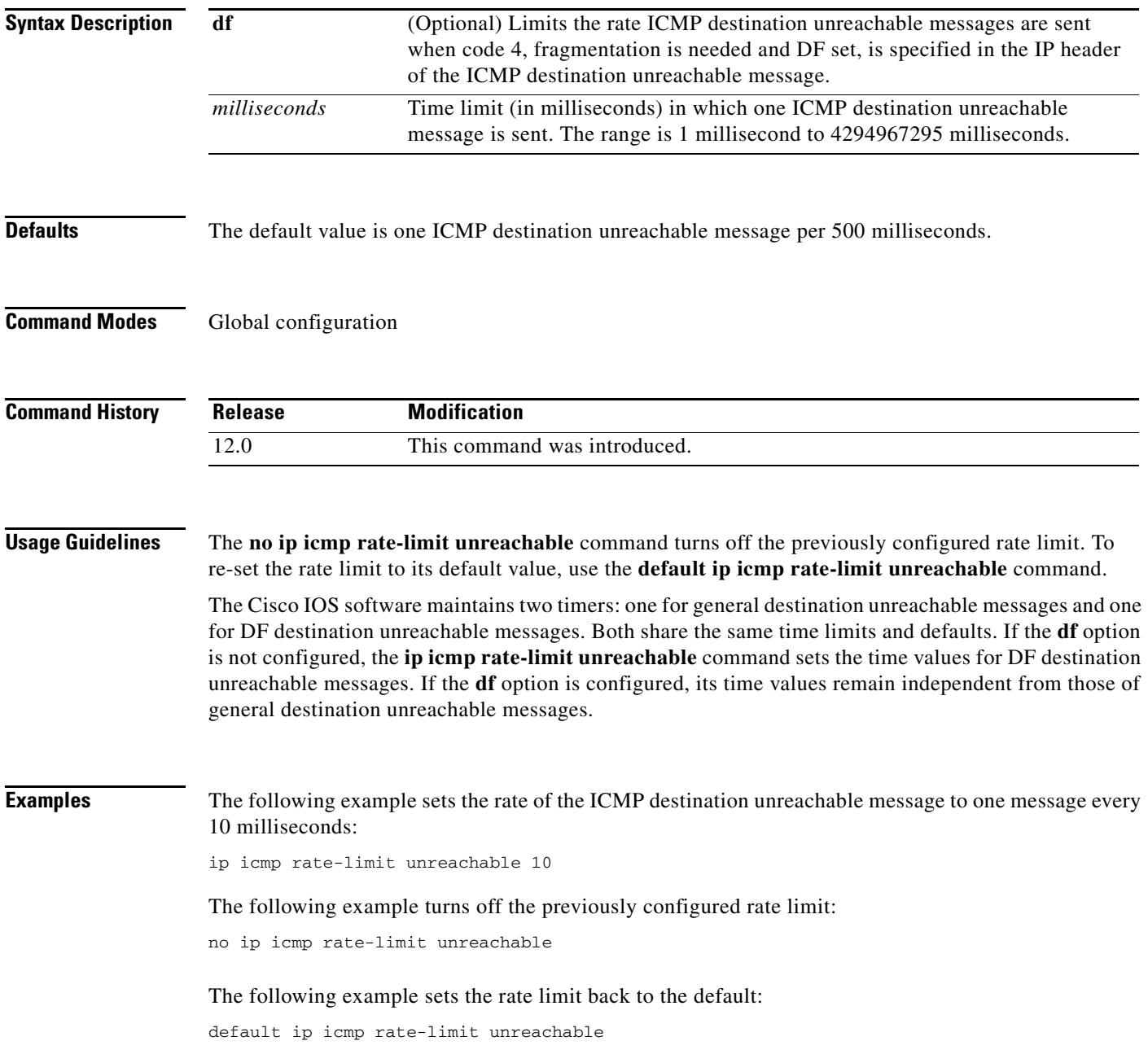

ן

### **ip icmp redirect**

To control the type of Internet Control Message Protocol (ICMP) redirect message that is sent by the Cisco IOS software, use the **ip icmp redirect** command in global configuration mode. To set the value back to the default, use the **no** form of this command.

**ip icmp redirect** [**host** | **subnet**]

**no ip icmp redirect** [**host** | **subnet**]

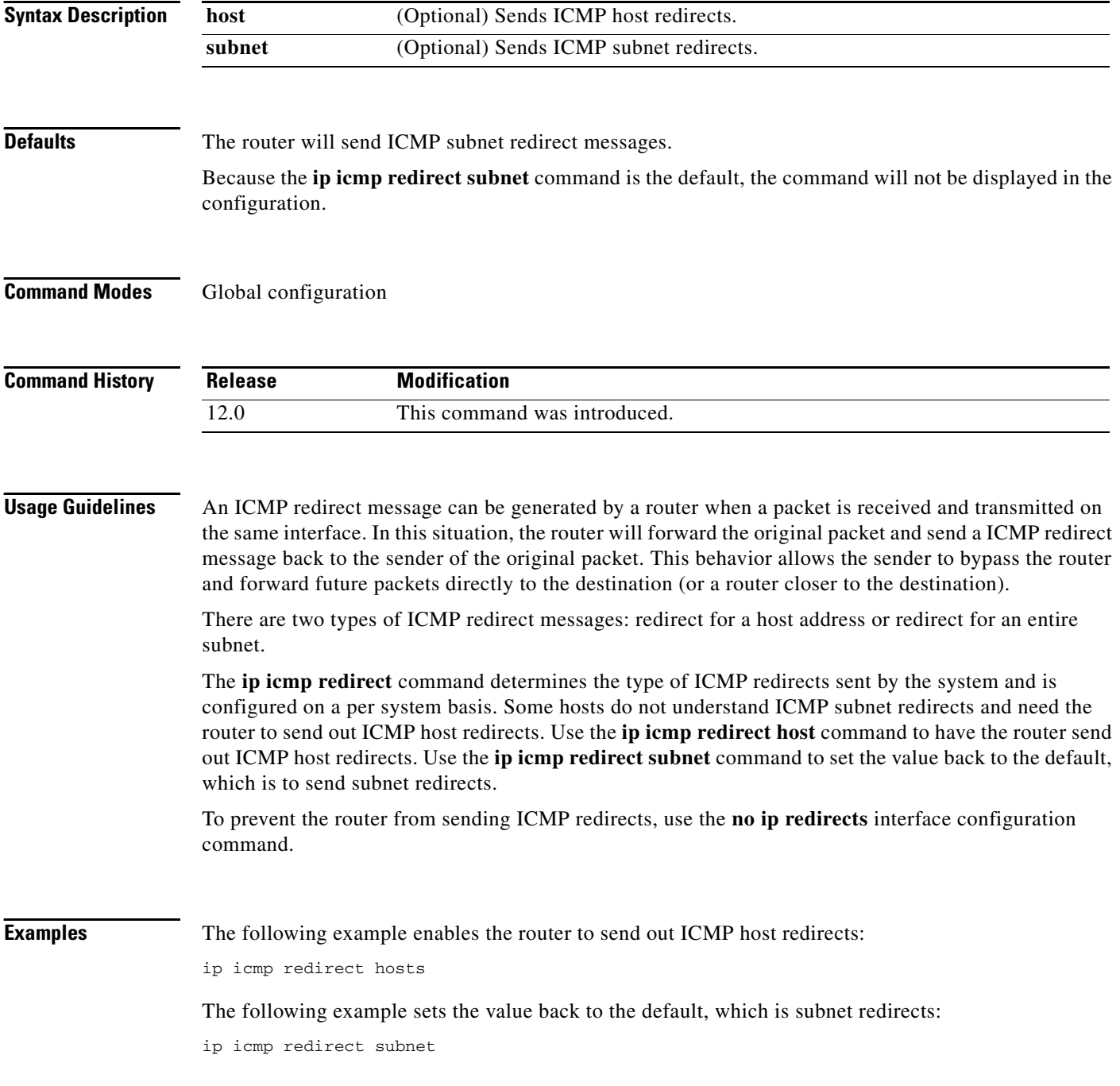

**Cisco IOS IP Command Reference, Volume 1 of 3: Addressing and Services**

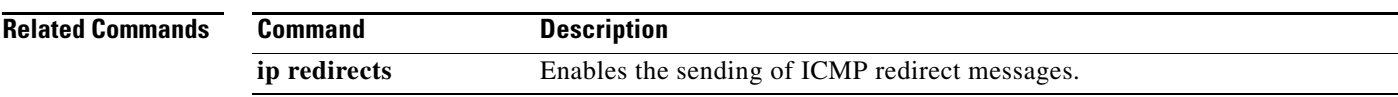

ן

### **ip mask-reply**

To have the Cisco IOS software respond to Internet Control Message Protocol (ICMP) mask requests by sending ICMP mask reply messages, use the **ip mask-reply** command in interface configuration mode. To disable this function, use the **no** form of this command.

**ip mask-reply**

**no ip mask-reply**

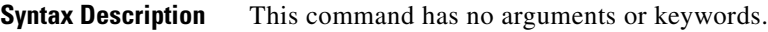

**Defaults** Disabled

**Command Modes** Interface configuration

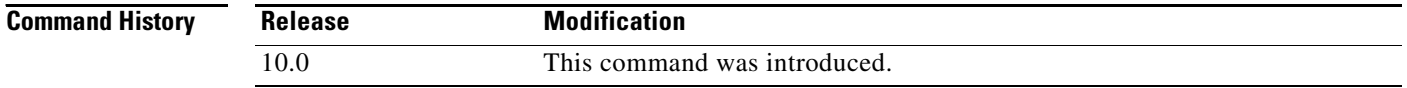

**Examples** The following example enables the sending of ICMP mask reply messages on Ethernet interface 0:

interface ethernet 0 ip address 131.108.1.0 255.255.255.0 ip mask-reply

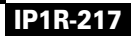